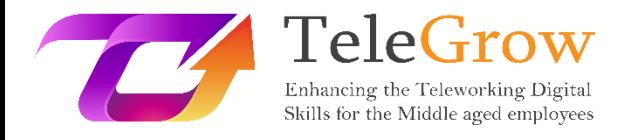

# **Módulos de formación TeleGrow: La formación en Teletrabajo definitiva para proveedores de FP**

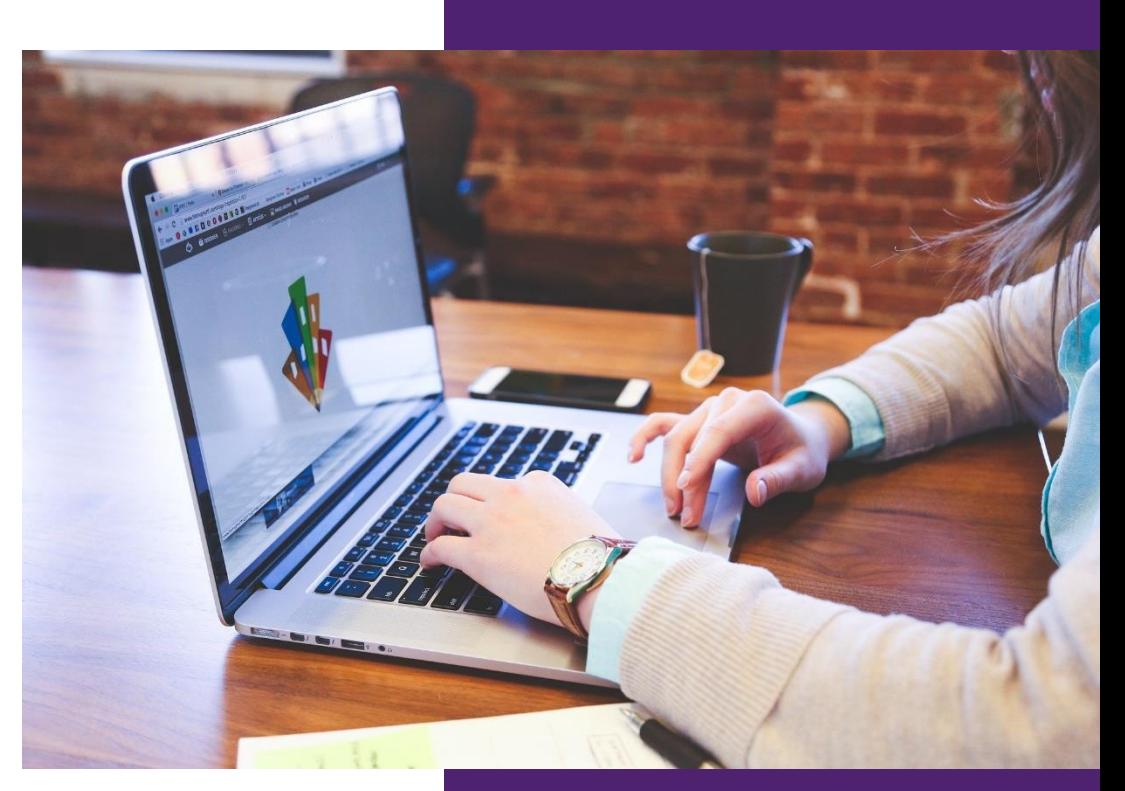

FLORIDA CENTRE DE FORMACIÓ, SCV **Módulo 2 – Conceptos Básicos en Tecnologías de la Información (TI)**

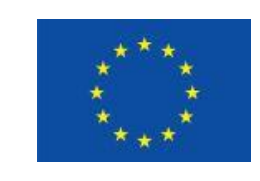

Erasmus+

Proyecto financiado por: **Convocatoria 2020 Ronda 1 KA2 - Cooperación para la innovación y el intercambio de buenas prácticas/ KA226 - Asociaciones para la Preparación para la Educación Digital en Formación Profesional**

El apoyo de la Comisión Europea a la elaboración de esta publicación no constituye una aprobación de su contenido, que refleja únicamente las opiniones de los autores, y la Comisión no se hace responsable del uso que pueda hacerse de la información contenida en ella.

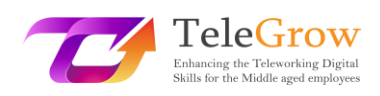

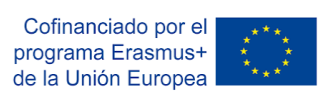

# Índice

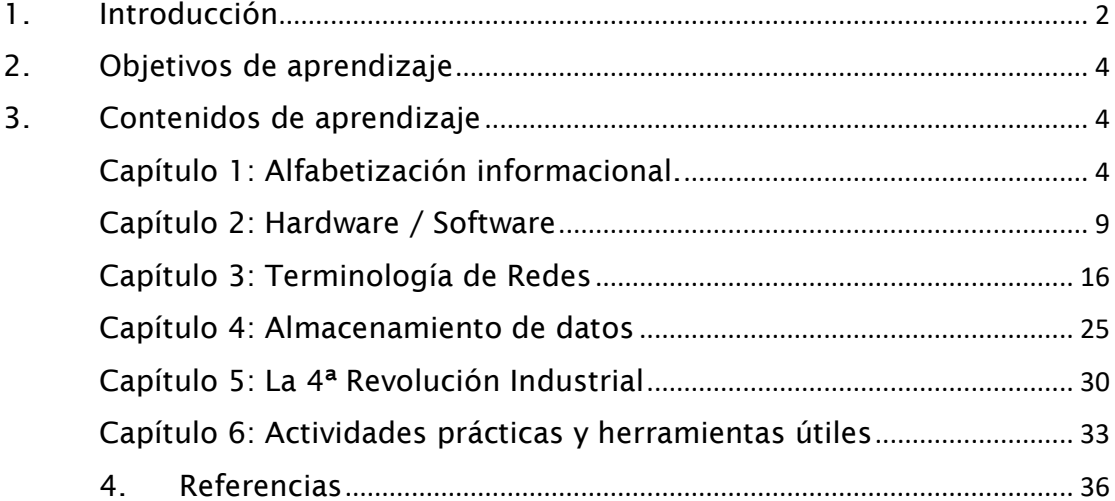

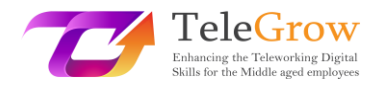

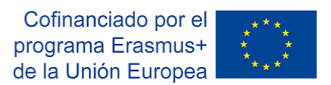

# <span id="page-2-0"></span>1. Introducción

Las **competencias digitales** se han vuelto esenciales para la vida personal y profesional. Sin embargo, muchos ciudadanos y ciudadanas no tienen las habilidades digitales adecuadas. El **Índice de Economía y Sociedad Digital (DESI)** muestra que 4 de cada 10 personas adultas y una de cada tres personas que trabajan en Europa carecen de habilidades digitales básicas. (*Shaping Europe's Digital Future, 20 de marzo de 2022*). Las personas sin estas habilidades o sin posibilidad de adquirirlas se enfrentan a la amenaza de la exclusión, dado que pueden verse imposibilitadas para participar en el trabajo, la educación, la comunicación y la sociedad en general.

El COVID ha puesto de manifiesto también la necesidad de mejorar las habilidades digitales. Muchas personas trabajadoras han tenido que hacer un gran esfuerzo para adaptarse a las condiciones de trabajo remoto, especialmente las personas mayores de 50 años, ya que tienden a tener menos habilidades digitales y conocimientos en TIC. Desde entonces, el **teletrabajo** se ha convertido en una nueva forma de trabajar que formará parte del futuro entorno laboral. Y esto requerirá fortalecer las habilidades digitales de la fuerza laboral actual y futura.

La Comisión Europea está decidida a hacer frente a la brecha de habilidades digitales promoviendo proyectos y estrategias para mejorar el nivel de habilidades digitales en Europa. El **proyecto TeleGrow** quiere mejorar la empleabilidad de estudiantes de FP y personas trabajadoras mayores de 50 años mejorando sus habilidades digitales, con la colaboración de formadores y proveedores de FP, para promover la adopción del teletrabajo como una nueva forma de trabajar.

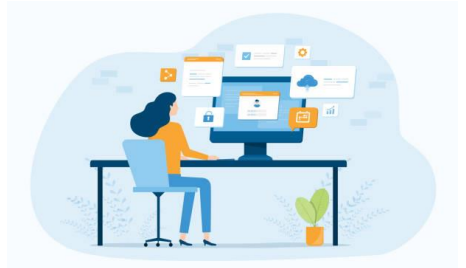

**Entorno de Teletrabajo** Fuente: istockphoto.com

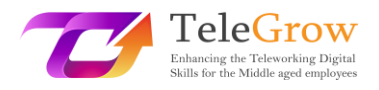

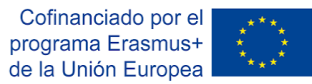

Por otro lado, estamos viviendo una transformación digital de nuestras economías y sociedades. Esta es la **4ª revolución industrial** que está impactando en todos los sectores y acelerando su transformación. Se basa en tecnologías digitales como la inteligencia artificial, la computación en la nube, la nanotecnología, el internet de las cosas, la impresión digital, la realidad aumentada y el big data, entre otras. La intensidad del cambio tecnológico y organizativo aumenta la necesidad de formación para la adopción de nuevo software, hardware u otros equipos técnicos de producción o la implementación de una nueva organización del trabajo.

La **transformación digital** está impulsada por un amplio conjunto de tecnologías, que van desde productos cotidianos como teléfonos móviles, computadoras personales y aplicaciones hasta la infraestructura y la conectividad para respaldarlos. En este módulo aprenderemos los conceptos básicos de las tecnologías de la información y la comunicación, ya que sin ellas es imposible entender los siguientes niveles de digitalización y afrontar la 4ª revolución industrial.

Este módulo también se basa en el primero del área de competencias digitales: **Alfabetización en información y datos**, del Marco Europeo de Competencias Digitales para Ciudadanos, también conocido como **DigComp 2.1.** (Carrero et al. 2017) que ofrece un modelo para mejorar la competencia digital de los ciudadanos.

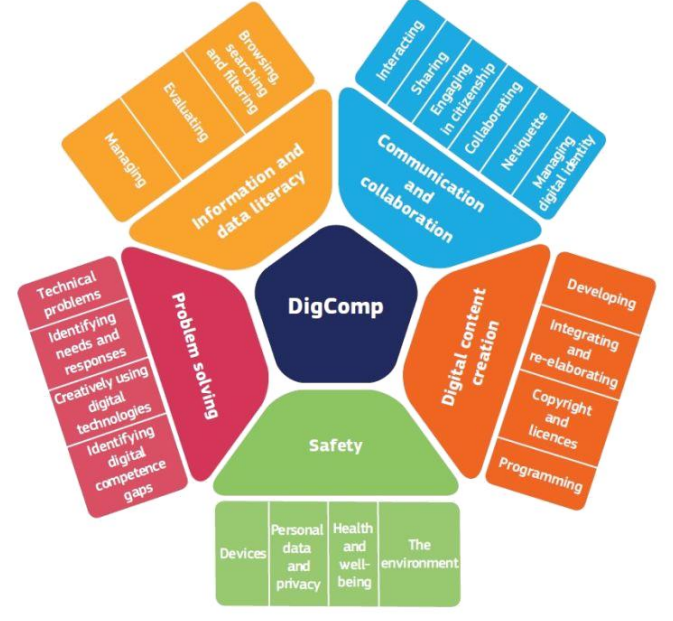

#### **Marco DigComp**

Fuente[: https://ec.europa.eu/social/main.jsp?catId=738&furtherPubs=yes&langId=es&pubId=8203](https://ec.europa.eu/social/main.jsp?catId=738&furtherPubs=yes&langId=es&pubId=8203)

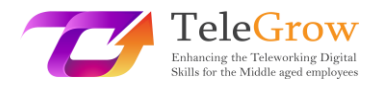

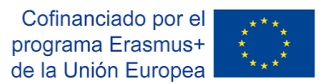

# <span id="page-4-0"></span>2. Objetivos de aprendizaje

Al completar este módulo, el o la estudiante será capaz de:

- Definir estrategias para encontrar información de acuerdo a sus necesidades y evaluar la confiabilidad de la información y el contenido digital.
- Entender los conceptos básicos de TI (Tecnologías de la Información): hardware y software.
- Realizar operaciones básicas: Cómo instalar un nuevo dispositivo y una nueva aplicación.
- Manejar terminología básica de redes, tecnología móvil y computación en la nube.
- Realizar operaciones básicas: Cómo conectarse a Internet.
- Almacenar datos para guardar documentos y archivos en diferentes hardware (USB, disco duro,…) o utilizando un servicio de almacenamiento en la nube (Dropbox, Onedrive, Googledrive, iCloud…)
- Realizar operaciones básicas: cómo organizar sus archivos y cómo utilizar un servicio de almacenamiento en la nube.
- Familiarizarse con la 4ª Revolución Industrial y las tecnologías relacionadas.

# <span id="page-4-1"></span>3. Contenidos de aprendizaje

# <span id="page-4-2"></span>Capítulo 1: Alfabetización informacional.

**"La alfabetización informacional empodera a las personas en todos los ámbitos de la vida para buscar, evaluar, usar y crear información de manera efectiva para lograr sus objetivos personales, sociales, ocupacionales y educativos. Es un derecho humano básico en un mundo digital y promueve la inclusión social en todas las naciones. "**

Proclamación de Alejandría sobre alfabetización informacional y aprendizaje permanente. (2005). Alfabetización informacional | Organización de las Naciones Unidas para la Educación, la Ciencia y la Cultura. Consultado el 29 de abril de 2016.

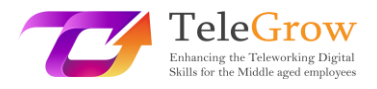

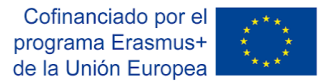

La alfabetización informacional se ha convertido en una de las habilidades más importantes en el mundo digital. Encontrar y gestionar información, evaluarla críticamente y aplicarla para resolver un problema empodera a las personas y les permite convertirse en aprendices independientes para toda la vida. En este capítulo vamos a repasar los pasos clave para realizar búsquedas de forma eficaz.

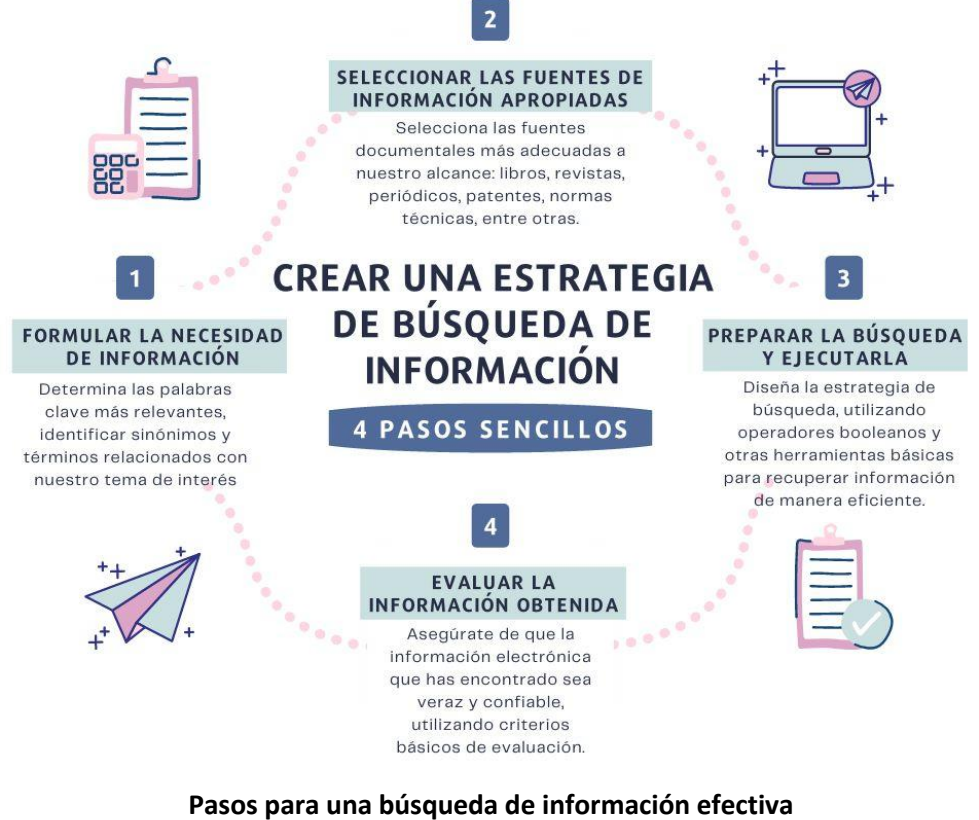

Fuente: elaboración propia

#### **Paso 1: Formular la necesidad de información**

En primer lugar, tenemos que tener una idea clara de lo que estamos buscando, el tipo de documentos (libros, artículos, etc.), el idioma, el formato (texto, audio, vídeo, etc.) y si necesitamos información actualizada o no.

Una vez que sabemos lo que queremos encontrar, necesitamos expresarlo en términos de un lenguaje adaptado al recurso electrónico (base de datos, catálogo). Para ello, es importante determinar las palabras clave más relevantes e identificar sinónimos y términos relacionados con nuestro tema de interés.

#### **Paso 2: Seleccionar las fuentes de información adecuadas**

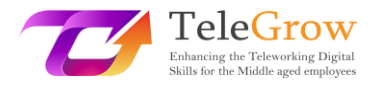

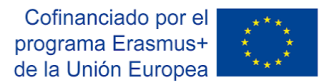

Las fuentes de información están muy relacionadas con tu necesidad de información, por lo que es fundamental elegir las que mejor se adapten a ellas. De esta forma, podemos elegir entre libros, revistas, periódicos, patentes, normas técnicas, entre otras.

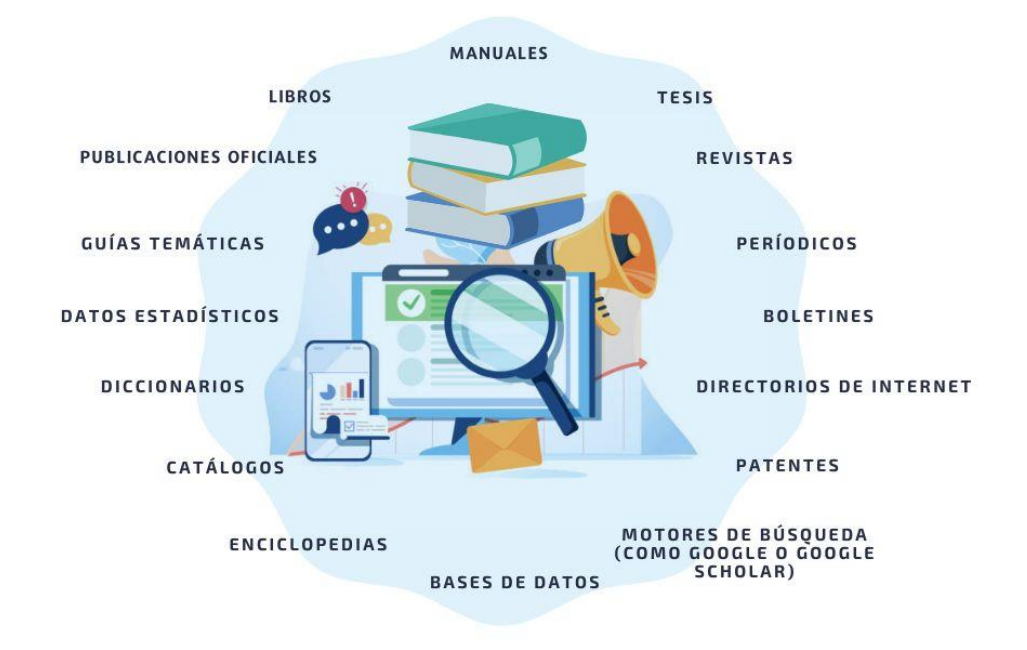

#### **Fuentes de información** Fuente: istockphoto.com y elaboración propia

Si buscas información actualizada, puedes encontrarla en artículos de revistas, sitios web, papers, periódicos, etc. Si, en cambio, buscas una visión general o crítica de un tema, puedes buscarla en libros, tesis, sitios web. , videos, etc. Puedes encontrar información básica en enciclopedias y diccionarios especializados, o información estadística en fuentes de información estadística online. Los motores de búsqueda como Google Scholar, por ejemplo, facilitan el acceso online a estudios, revistas o libros relevantes relacionados con un tema en particular.

#### **Paso 3: Preparar la búsqueda y ejecutarla**

En una estrategia de búsqueda es fundamental utilizar herramientas que nos permitan recuperar la información de interés de manera eficiente. De lo contrario, podemos obtener demasiados resultados (conocido como "ruido documental") o no recuperar ningún dato (conocido como "silencio documental").

Una forma práctica de acotar nuestras búsquedas es mediante el uso de **operadores booleanos**, que son palabras o signos que nos permiten combinar distintos términos para

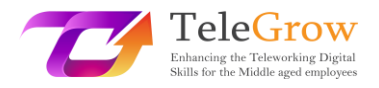

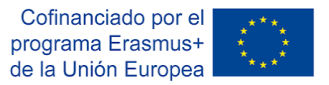

establecer relaciones lógicas entre cada uno de ellos; Son muy útiles para ampliar o acotar los resultados en una búsqueda de información.

Cuando buscamos información en Internet, solemos utilizar buscadores como Google, Bing o Yahoo. Los motores de búsqueda tienen herramientas de búsqueda avanzadas. En Google, puedes acceder a esta opción desde la pestaña de configuración. No necesitarás usar operadores porque Google ofrece una interfaz simple para acotar tus búsquedas.

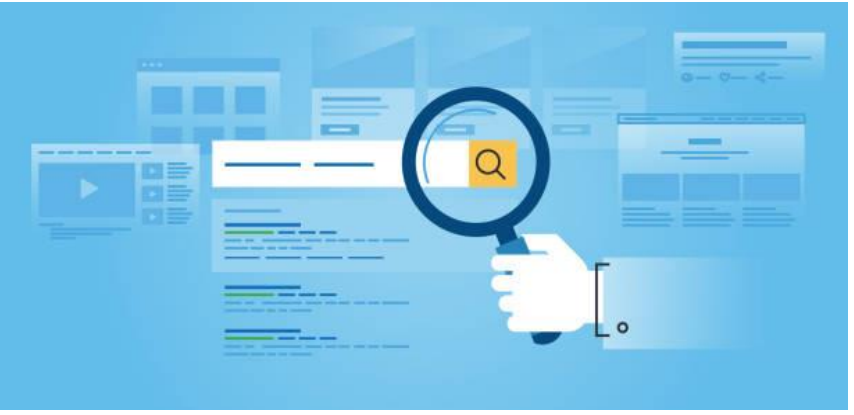

Fuente: istockphoto.com

Algunas estrategias para mejorar los resultados de tus búsquedas:

- Indicar una frase exacta usando comillas. Para hacer esto, debes escribir las palabras exactas entre comillas.
- Excluir términos. Para hacer esto, debes agregar un signo menos delante de las palabras que no deseas que aparezcan en los resultados.
- Buscar un sitio específico. Busca un sitio (por ejemplo[, http://www.searching.com/\)](http://www.searching.com/) o limita los resultados a un dominio, como .edu, org o .gov.
- Buscar un idioma específico. Permite encontrar páginas en el idioma que selecciones.
- Buscar una región específica. Permite encontrar páginas en la región que selecciones.
- Buscar un tipo de archivo específico. Permite buscar páginas en el formato que prefieras, por ejemplo, archivos .pdf.

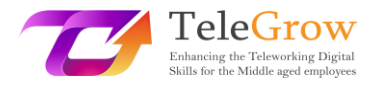

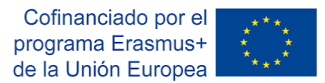

#### **Paso 4: Evaluar la información obtenida**

No toda la información que encontramos en Internet es veraz y fiable. Es importante evaluarla críticamente utilizando algunos criterios básicos. Existen varias pruebas para evaluar la confiabilidad de la información que se encuentra en Internet. Una de ellas es el Test CRAAP, que es un acrónimo de Actualidad, Relevancia, Autoridad, Precisión y Propósito (*en inglés*). Cada elemento comprende una serie de preguntas que el usuario debe responder para evaluar el recurso. Sarah Blakeslee ha desarrollado la prueba CRAAP con su equipo en la Universidad de California, Chico.

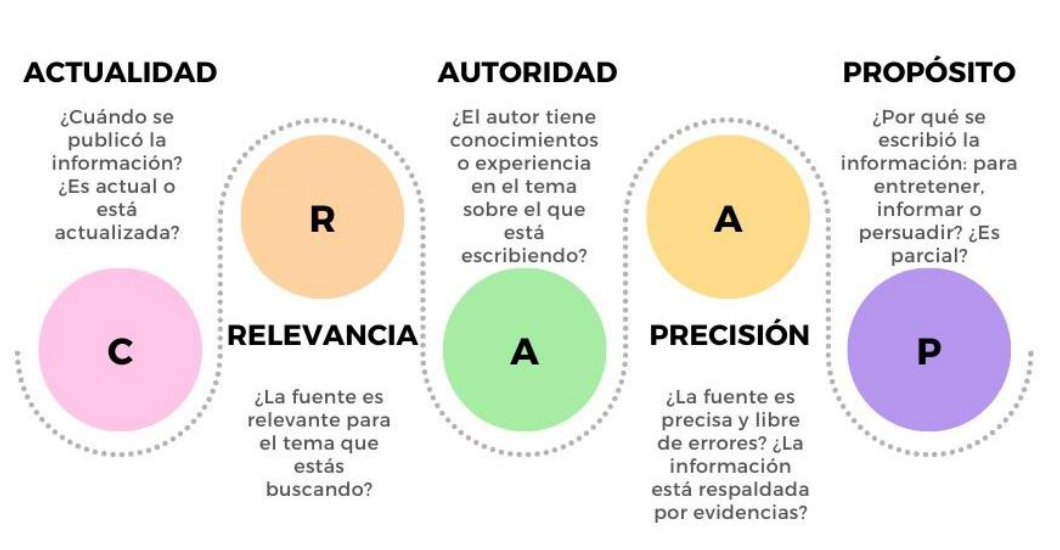

# **CRAAP TEST**

**CRAAP Test** 

Fuente: infografía adaptada de [https://www.teacherspayteachers.com/Product/CRAAP-](https://www.teacherspayteachers.com/Product/CRAAP-Test-Reference-PosterHandout-5952234)[Test-Reference-PosterHandout-5952234](https://www.teacherspayteachers.com/Product/CRAAP-Test-Reference-PosterHandout-5952234)

Descarga el test complete para evaluar información en:

<https://library.csuchico.edu/sites/default/files/craap-test.pdf> o hazlo online desde la web: <https://craaptest.net/>

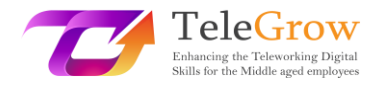

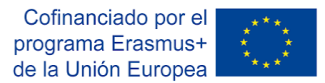

# <span id="page-9-0"></span>Capítulo 2: Hardware / Software

La tecnología está dando forma al futuro y está en continua evolución. No sabemos cómo serán dentro de 100 años, pero el hardware y el software estarán ahí siendo la base. En este capítulo revisaremos estos conceptos básicos.

Nos referimos al hardware, el software y a las redes, incluida Internet, como **Tecnologías de la Información (TI)**. El acrónimo TI se extiende ampliamente y se refiere al uso de la tecnología para comunicar, transferir datos y procesar información.

Las TI se ha convertido en parte de nuestra vida cotidiana, tanto personal como profesional. La usamos a nivel personal para conectarnos y comunicarnos con otros, jugar juegos, compartir medios, comprar y socializar. Las TI son ampliamente utilizadas por los profesionales, ya que desempeñan un papel muy importante en las empresas, respaldando muchas funciones comerciales e impulsando la innovación y la productividad.

La adopción de la tecnología ha crecido en las últimas décadas principalmente debido a que cada vez es más accesible, intuitiva y fácil de usar para todos los públicos. Sin embargo, es importante comprender los **conceptos básicos de TI** para poder desenvolverse y resolver pequeños problemas operativos. El objetivo de este módulo es exactamente este.

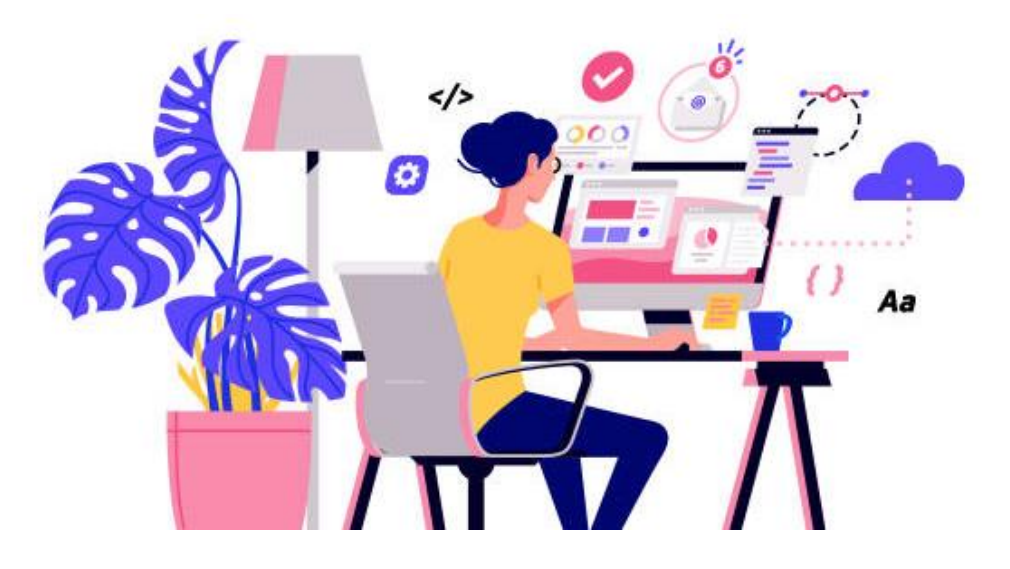

Fuente: istockphoto.com

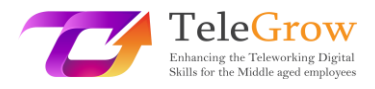

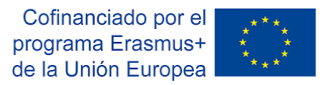

Un **sistema informático** es un conjunto de dispositivos integrados que introducen, generan, procesan y almacenan datos e información. El sistema informático consta de componentes **hardware y software**. El hardware no puede funcionar sin el software y viceversa.

# **Hardware**

El hardware se refiere a los componentes físicos de un sistema informático.

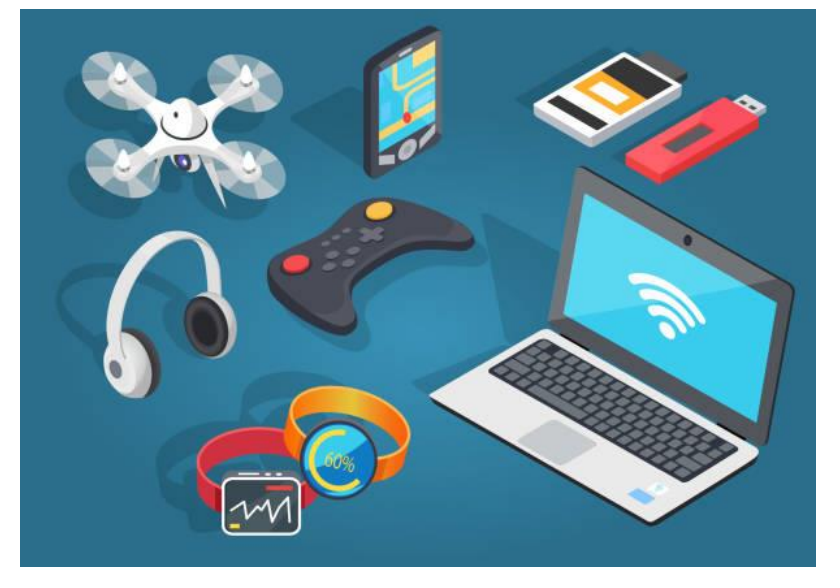

Fuente: istockphoto.com

#### **Software**

El software se refiere a los programas o aplicaciones que dan instrucciones a los ordenadores para realizar una tarea en particular. Es un componente intangible.

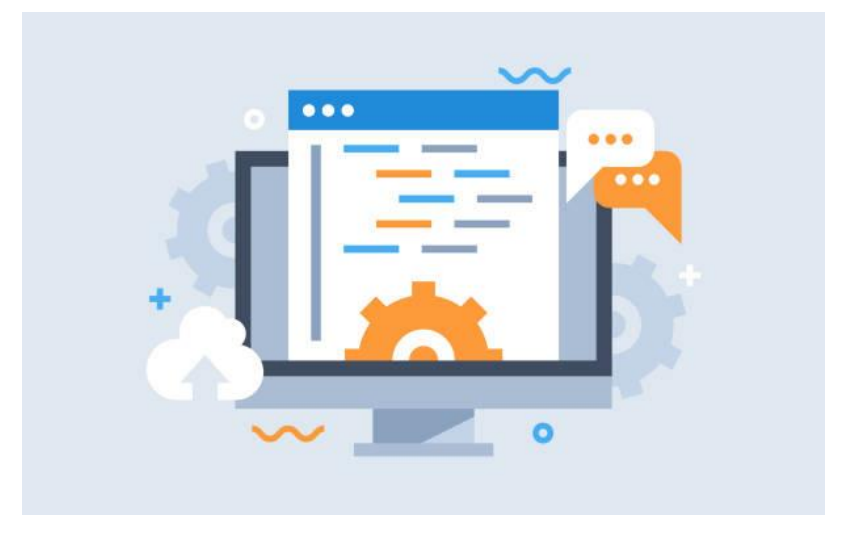

Fuente: istockphoto.com

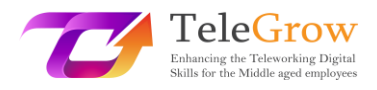

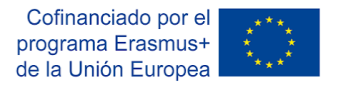

# **Dispositivos Digitales**

El hardware comprende dispositivos digitales que pueden tocarse físicamente. Esto incluye dispositivos como los siguientes:

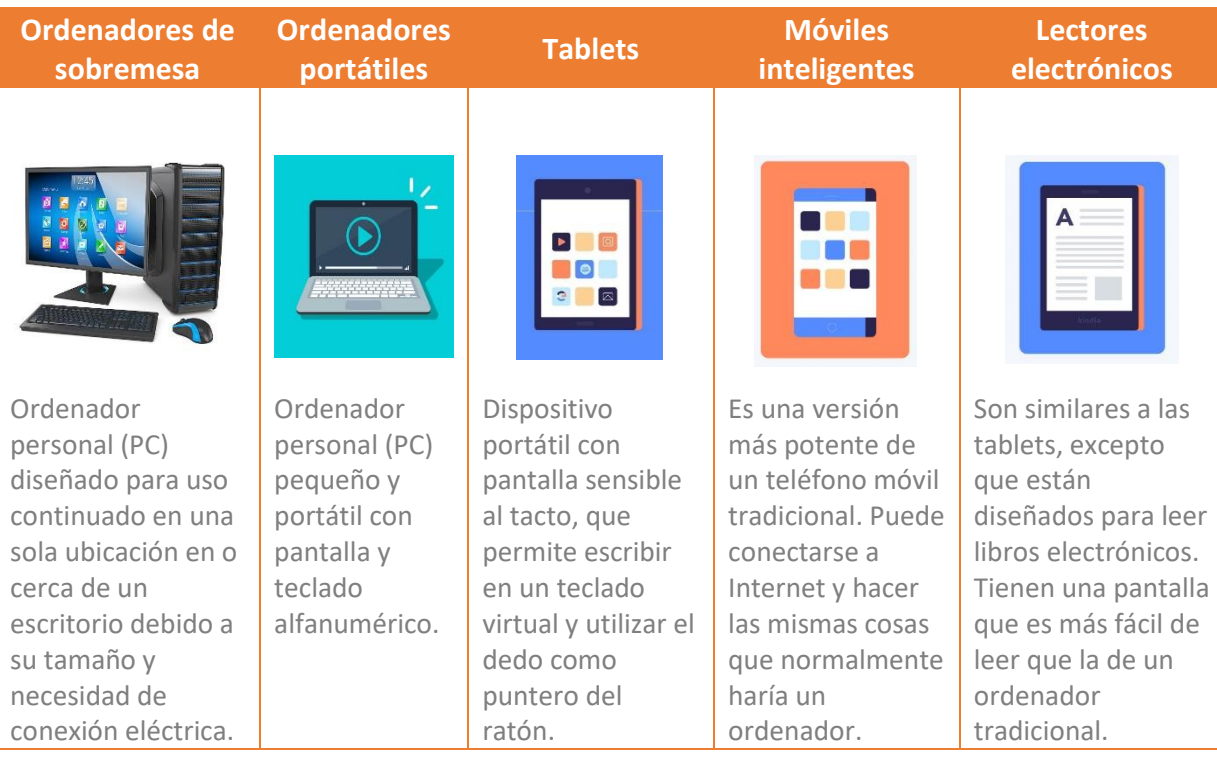

# **Categorías de Hardware**

Hay muchos tipos de hardware que puede ser instalado dentro y conectado fuera de un ordenador. Se llaman **dispositivos internos y externos** respectivamente.

El hardware de un ordenador se puede clasificar en 4 categorías:

- **Dispositivos de Entrada**: Permiten introducir datos en un ordenador.
- **Dispositivos de Salida**: Permiten visualizar la información al usuario.
- **Dispositivos de Procesamiento:** Permiten procesar la información (incluyen dispositivos como la CPU o microprocesador, la memoria y la placa madre).
- **Dispositivos de Almacenamiento**: Almacenan información. Se dividen entre memoria primaria y secundaria.

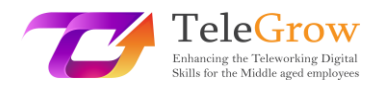

Cofinanciado por el programa Erasmus+ de la Unión Europea

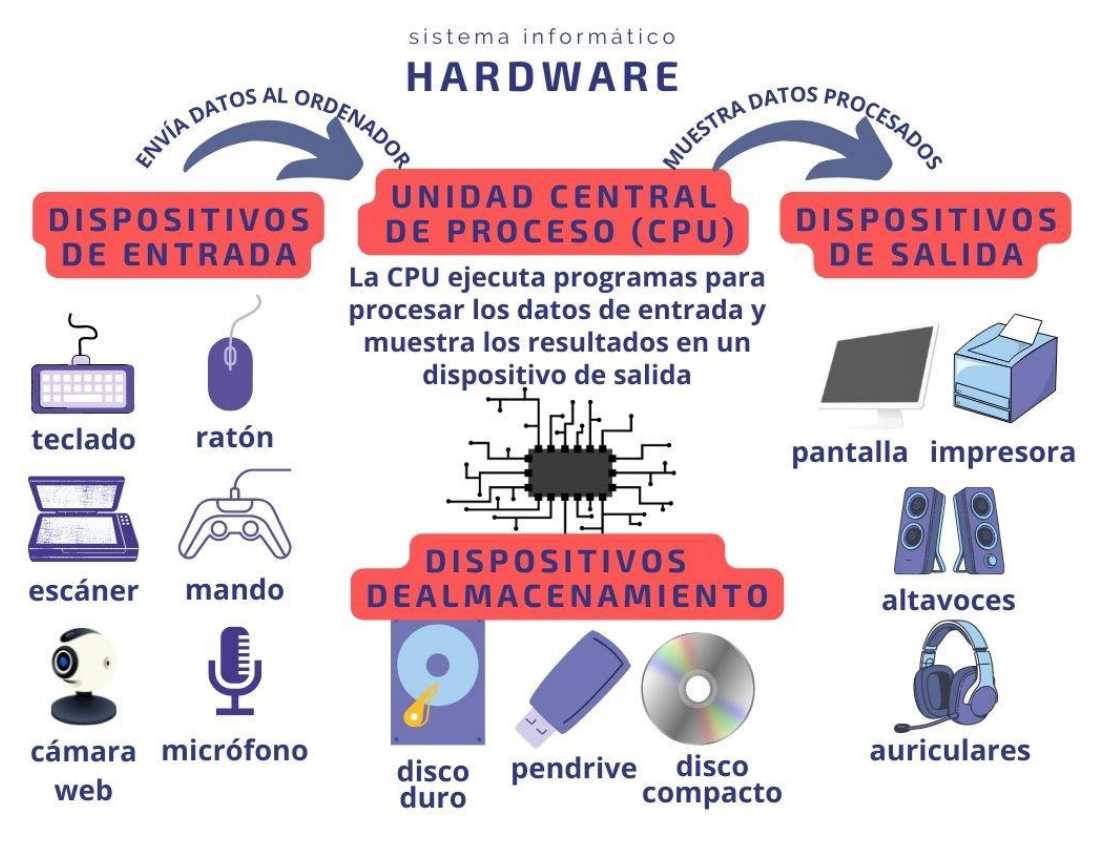

**Clasificación del Hardware** Fuente: elaboración propia y istockphoto.com

## **Categorías de Software**

El software es un conjunto de instrucciones que ayuda al usuario a interactuar con el ordenador, y se puede clasificar en:

- **Software del sistema**: Actúa como una capa intermedia entre el usuario y el ordenador.
- **Software de programación**: Es utilizado por las personas programadoras para crear programas y aplicaciones de software.
- **Software de aplicación**: generalmente lo utilizan las personas usuarias finales para realizar cualquier tarea.

El software de sistema más importante es el **sistema operativo**. Actúa como una interfaz entre la persona usuaria, el software de aplicación y el hardware del ordenador y proporciona una interfaz fácil de usar. Microsoft Windows, MacOS, Linux como software de código abierto y Android e iOS para dispositivos móviles son los sistemas operativos más utilizados.

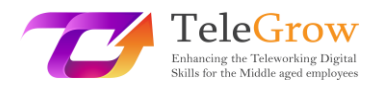

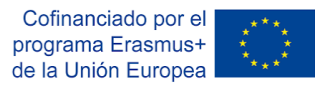

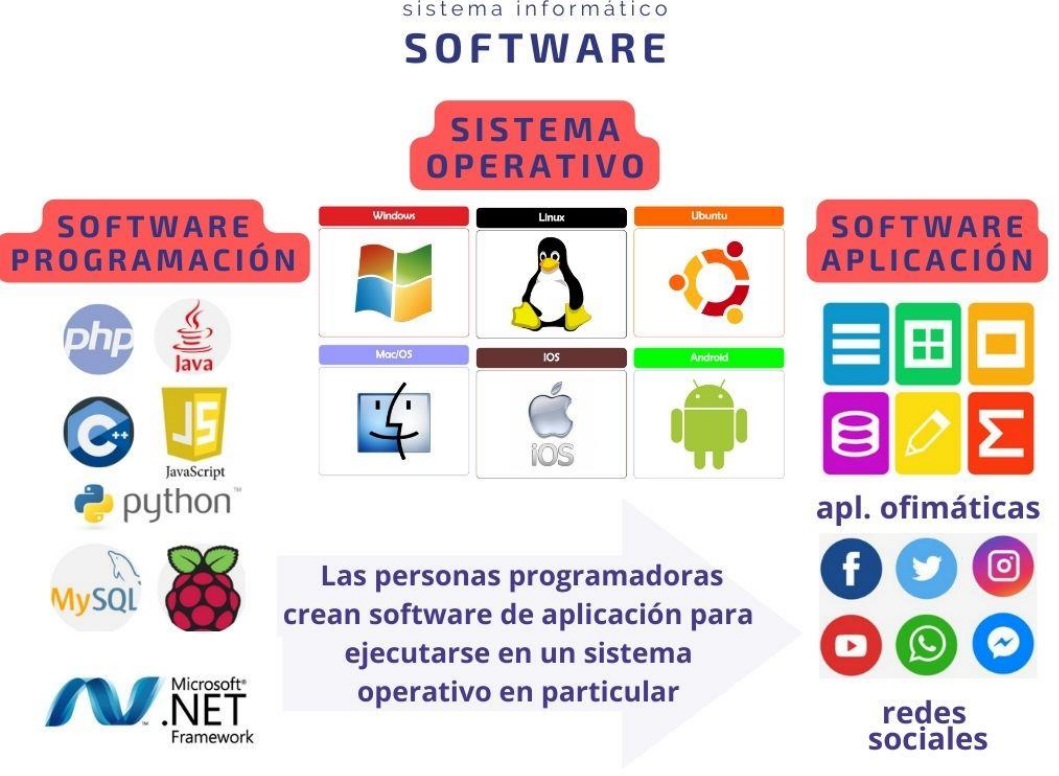

**Clasificación del Software** Fuente: elaboración propia y istockphoto.com

## **Tipos de licencia de software**

Una licencia de software es un instrumento legal que establece el uso y la redistribución del software (*Wikipedia, 2022*). Todo el software tiene derechos de autor, pero estos pueden donar su software al dominio público. Por lo tanto, puedes encontrar dos tipos principales: software libre y de código abierto (FOSS) y software propietario.

# Licencias Software

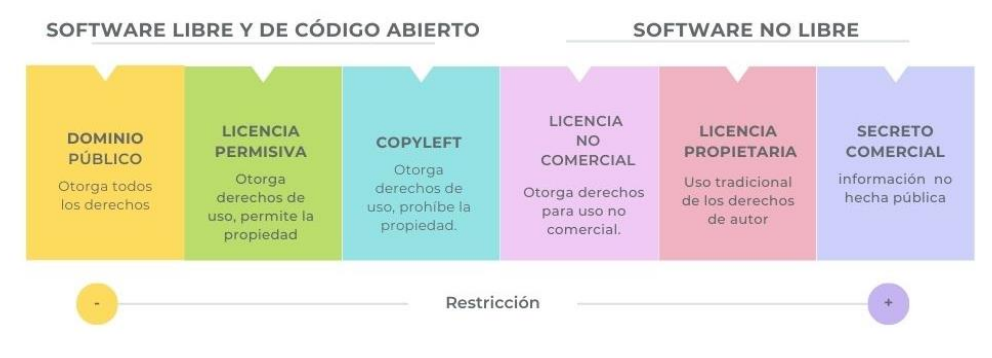

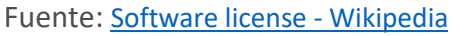

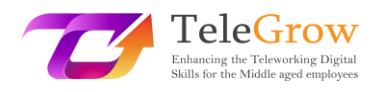

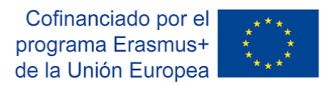

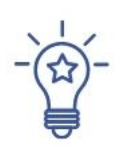

# **Cómo configurar un nuevo dispositivo**

La mayoría de los dispositivos que necesitará instalar en su ordenador personal (PC) serán plug-and-play (PnP). Esto significa que nuestro sistema operativo detectará el nuevo hardware y ejecutará el asistente de configuración para instalar un controlador. El controlador permitirá que el sistema operativo y el dispositivo se comuniquen entre sí.

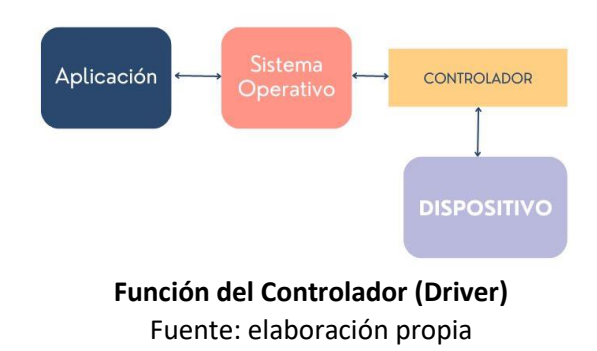

## **Panel de Control**

Puedes ver y cambiar la configuración del sistema en el panel de control del sistema operativo. Haz clic en el botón de inicio de tu sistema operativo Windows, escribe *Panel de control* en el cuadro de búsqueda y selecciona *Panel de control* en los resultados. Encontrarás opciones para agregar o quitar hardware y software, acceder a la configuración de la red o cambiar las opciones de accesibilidad, entre otras.

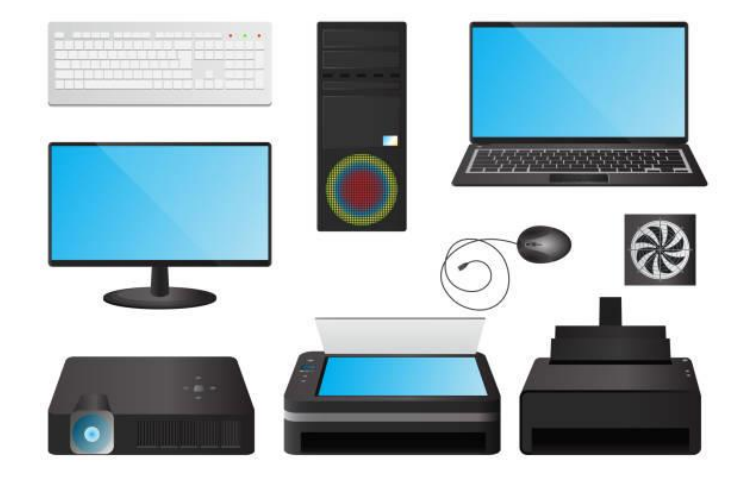

Fuente: istockphoto.com

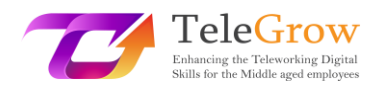

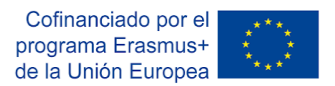

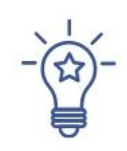

# **Cómo instalar una nueva aplicación**

Cuando compras un nuevo ordenador personal o portátil, necesitas tener el sistema operativo instalado. La mayoría de las veces viene ya instalado, lo que facilita que esté "listo para usar". Pero necesitarás instalar un software específico para tener las prestaciones que necesitas: ofimática, diseño gráfico, navegadores, programas de correo, etc... para lo que necesitarás la correspondiente licencia de uso.

- 1. Descarga el software (normalmente, es un archivo .exe).
- 2. Ejecuta el archivo (doble clic).
- 3. Sigue el asistente de configuración para instalar el software. Se agregará un icono en tu escritorio y una entrada a su lista de aplicaciones.

Ten en cuenta que gran parte del software se puede ejecutar en la "nube" usando un navegador, por lo que no siempre necesitarás instalarlo en tu ordenador.

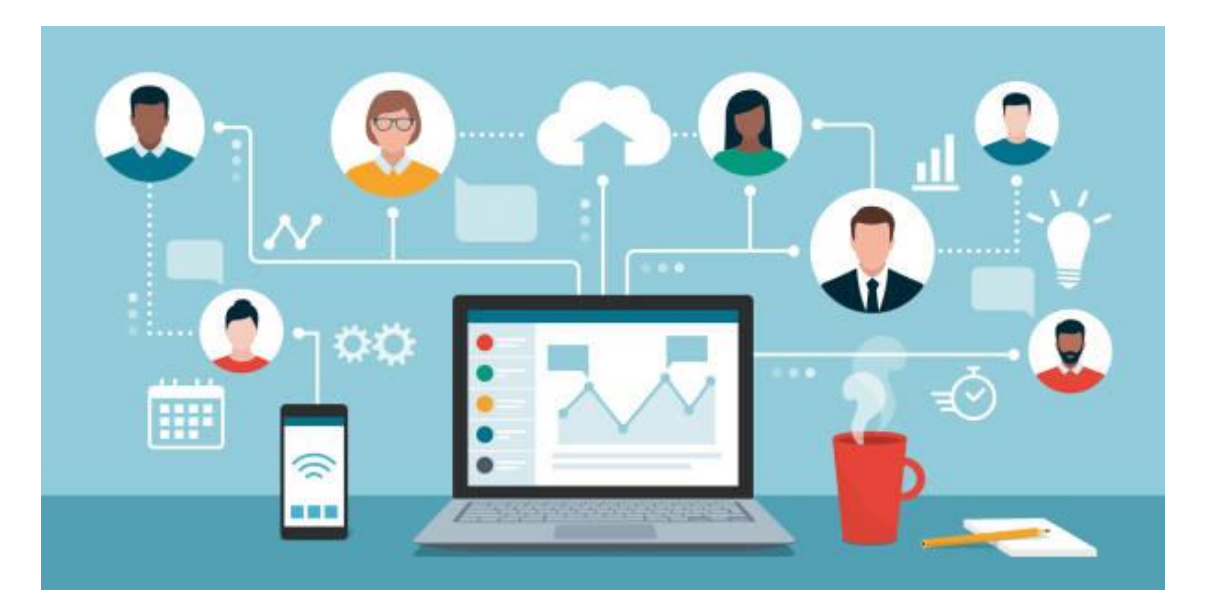

Fuente: istockphoto.com

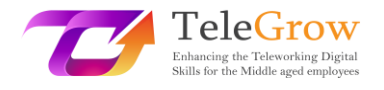

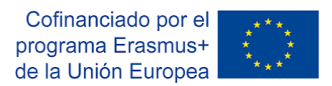

# <span id="page-16-0"></span>Capítulo 3: Terminología de Redes

Las redes proporcionan la interconexión entre dos o más ordenadores o dispositivos digitales con el propósito de transmitir, compartir o intercambiar datos y recursos. Internet, el correo electrónico, el comercio electrónico, los videos bajo demanda, las redes sociales y las videoconferencias son posibles gracias a las redes informáticas. Vivimos en un mundo hiperconectado donde las redes son esenciales para los negocios, la investigación y el entretenimiento.

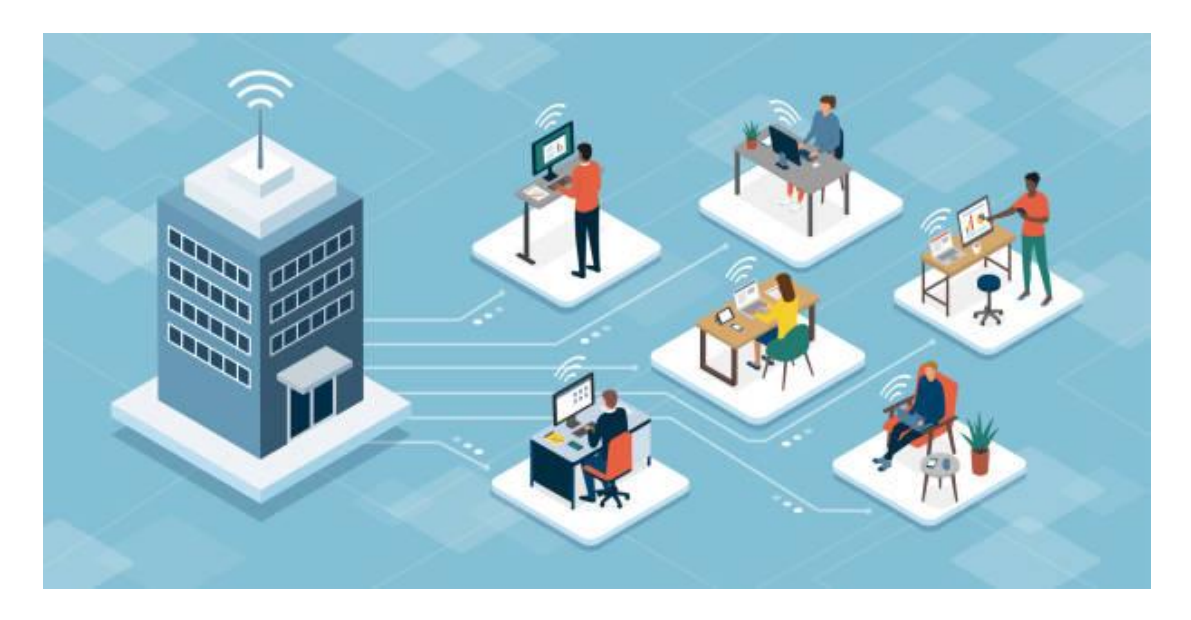

Fuente: istockphoto.com

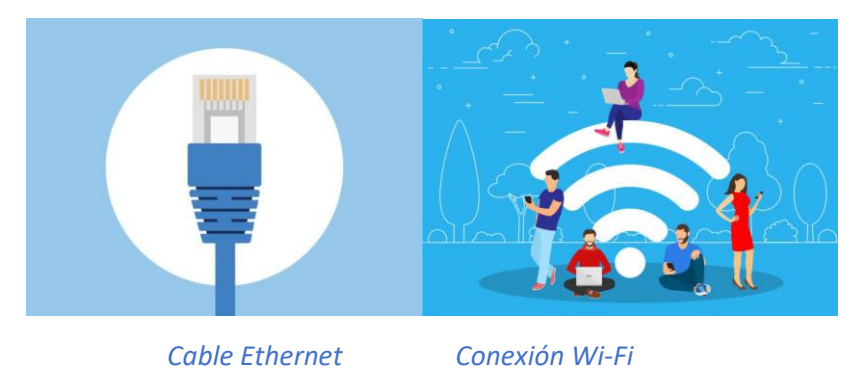

Es posible establecer una conexión de red mediante **cable o medios inalámbricos.**

Fuente: istockphoto.com

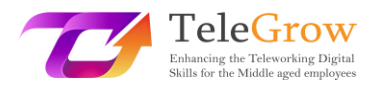

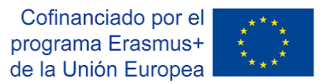

Hay dos tipos de redes según por la ubicación geográfica de los ordenadores y los dispositivos digitales que se conectan:

- **Redes de área local (LAN)**: los ordenadores se conectan en un espacio físico definido, como una oficina o el edificio de una empresa.
- **Redes de área amplia (WAN)**: los ordenadores están conectados en todos los continentes, como Internet, la WAN más grande que conecta miles de millones de ordenadores en todo el mundo.

#### **Componentes de las redes de ordenadores**

Las redes informáticas conectan **nodos** como ordenadores, enrutadores y conmutadores mediante cables, fibra óptica o señales inalámbricas. Estas conexiones permiten que los dispositivos de una red se comuniquen y compartan información y recursos.

Las redes siguen **protocolos** que definen cómo se envían y reciben las comunicaciones. Estos protocolos permiten que los dispositivos se comuniquen. Cada dispositivo de una red usa el Protocolo de Internet o dirección IP, una cadena de números que identifica de manera única un dispositivo y permite que otros dispositivos lo reconozcan.

Los **enrutadores** son dispositivos virtuales o físicos que facilitan las comunicaciones entre diferentes redes. Los enrutadores analizan la información para determinar la mejor manera de que los datos lleguen a su destino final. Los **conmutadores** conectan dispositivos y administran la comunicación de nodo a nodo dentro de una red, lo que garantiza que los paquetes de información que viajan por la red lleguen a su destino final. (IBM, 2022, [The Fundamentals of Networking | IBM\)](https://www.ibm.com/cloud/learn/networking-a-complete-guide)

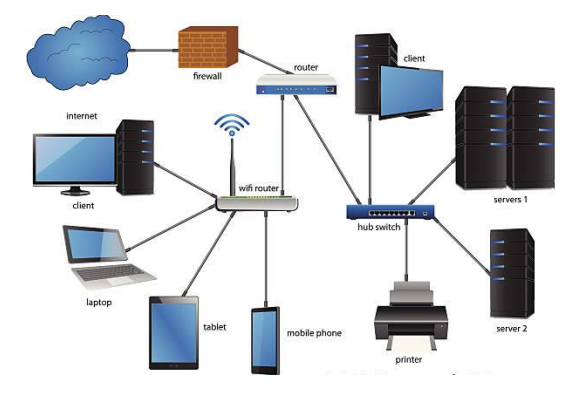

**Arquitectura de una red de una empresa.** Fuente: istockphoto.com

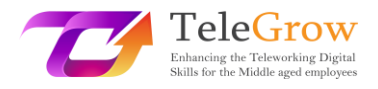

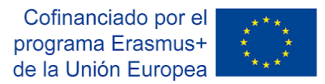

Una de las **arquitecturas de red** más comunes es la de *cliente/servidor*. En esta, algunos ordenadores actúan como **servidores** que se encargan de administrar los recursos y brindar servicios a los dispositivos **clientes** en la red. Por ejemplo, existen servidores de archivos, servidores de impresión, servidores de bases de datos, servidores de correo y otros servidores de aplicaciones que ofrecen servicios remotos a los clientes que los solicitan. En el caso de las arquitecturas *peer-to-peer* (P2P), cada computadora en una red actúa como cliente y servidor, compartiendo recursos y teniendo los mismos privilegios en la red.

## **Seguridad de una red de ordenadores**

Hoy en día, la seguridad de la red se ha vuelto fundamental para las empresas, los gobiernos y también a nivel personal. La seguridad de las redes informáticas protege la integridad de la información contenida en una red y controla quién tiene acceso a esa información. Como una red tiene muchos puntos de entrada, los **firewalls** monitorean el tráfico de la red y evitan el acceso a partes de la red según las reglas de seguridad.

El eslabón más débil de una red es el usuario, por lo que es muy importante tener un rol activo y preventivo frente a hackers y software malicioso, siguiendo estrictamente las recomendaciones de empresas y gobiernos para mantenerse a salvo. Empezando por tener una contraseña segura y prestando atención a la veracidad de los mensajes de correo electrónico que nos llegan (*Puedes aprender más sobre seguridad en línea en el módulo 6*).

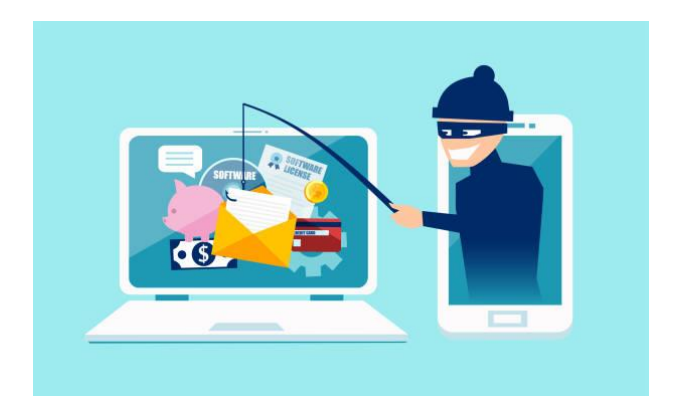

Fuente: istockphoto.com

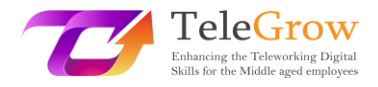

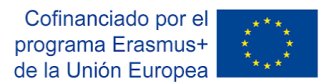

#### **Internet**

Internet es una red de redes que conecta miles de millones de dispositivos digitales en todo el mundo. Los protocolos estándar como TCP/IP permiten la comunicación entre estos dispositivos. Cada componente conectado a Internet requiere una **dirección IP** que lo identifique de manera única y le permita comunicarse. La dirección IP se puede comparar con su dirección postal, que proporciona una dirección única a la que enviar información.

El origen de Internet se remonta a 1969, cuando ARPANET (Advanced Research Projects Agency Network) conectaba tres universidades de California (Estados Unidos). Otro hito ocurrió con la creación de la World Wide Web (WWW) en 1990. La WWW es un conjunto de protocolos que permite la consulta de archivos de hipertexto. Además de la Web, existen otros protocolos en Internet, como SMTP para el envío de correos electrónicos, FTP para la transmisión de archivos, VoIP para telefonía, etc.

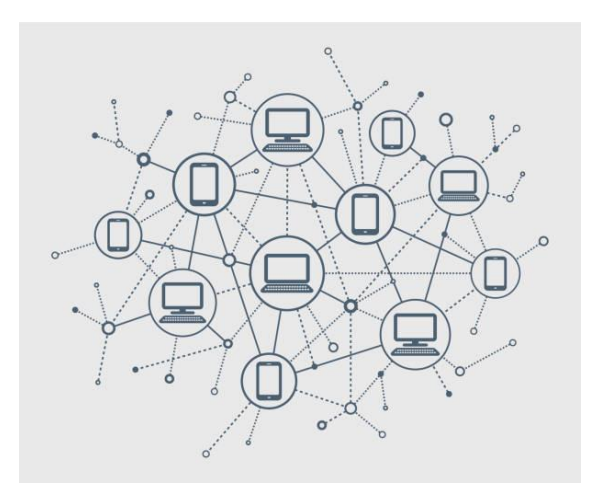

Fuente: istockphoto.com

**Proveedores de Servicio de Internet** (ISPs) son empresas que proveen de conexión a Internet a sus clientes utilizando diferentes tecnologías: ADSL, fibra óptica, GSM, 3G, 4G, satélite, etc. También ofrecen servicios de correo electrónico, alojamiento web, registro de dominios, etc…

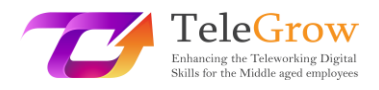

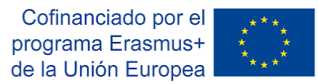

El **ancho de banda** de una conexión a Internet mide la capacidad máxima de una conexión de red. La **velocidad** mide el volumen de información que se puede enviar en un tiempo determinado. Se expresa en bits por segundo (bps), Mbps (Mega bps) o Gbps (Giga bps). Según la cantidad de dispositivos y usuarios que desees conectar al mismo tiempo, y el tipo de aplicaciones que utilizarás, como transmisión en directo, juegos en línea u otras actividades que requieran una gran capacidad, necesitarás más o menos ancho de banda.

La vida actual sería inimaginable sin Internet. Está presente en nuestra vida cotidiana, tanto personal como profesional. Ha demostrado un extraordinario poder de innovación y creatividad brindándonos nuevos servicios y facilidades: comercio electrónico, e-learning o aprendizaje en línea, comunicación y redes sociales, servicios públicos, acceso y difusión de la información, e-marketing, SOVD (Subscription Video on Demand) o TVOD (Transactional Video on Demand), etc.

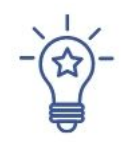

# **Cómo conectarse a Internet**

Para establecer una conexión a Internet necesitarás:

- 1. Elige un tipo de conexión a Internet teniendo en cuenta las disponibles en tu área, el tipo de servicios que necesitarás y la cantidad de usuarios que se conectarán simultáneamente: DSL (línea de abonado digital), fibra óptica, inalámbrica, satelital y banda ancha móvil o línea arrendada dedicada.
- 2. Elige un proveedor de servicios de Internet (ISP) de acuerdo con el coste, la calidad de los servicios que ofrece, el ancho de banda y los términos y condiciones del servicio. La mayoría de ellos ofrecen diferentes paquetes dirigidos a distintos tipos de usuarios y necesidades.
- 3. Configura el hardware y el software necesarios. El hardware más común que necesitarás es un enrutador o **router**. Muchas veces, el ISP proporciona este componente. El router se conecta al punto de entrada a Internet y permite que varios dispositivos y ordenadores se conecten a Internet compartiendo el ancho de banda.

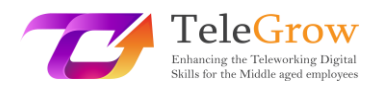

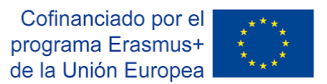

4. Configura tu red **Wi-Fi**. Muchos enrutadores son inalámbricos, lo que permite crear una red Wi-Fi. La mayoría de los dispositivos tienen una conectividad Wi-Fi incorporada; si no, puedes comprar un adaptador Wi-Fi que funcione conectándolo al puerto USB.

Una vez que hayas conectado el enrutador, te recomendamos que evites la configuración predeterminada estableciendo una nueva contraseña, un nombre para tu Wi-Fi y protejas tu red utilizando el modo de encriptación WPA2. De esta forma evitarás que otras personas se conecten a tu red y accedan a tus datos.

Una vez que hayas configurado tu Wi-Fi, solo necesitas encontrar en tus dispositivos las redes Wi-Fi disponibles, elige el nombre de tu red y conéctate introduciendo su contraseña de red.

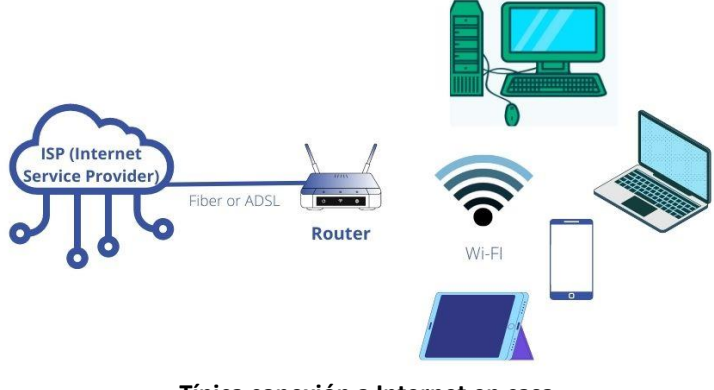

**Típica conexión a Internet en casa** Fuente: istockphoto.com

## **Tecnología móvil**

La tecnología móvil incluye dispositivos como teléfonos inteligentes, tabletas y relojes, pero también se ha extendido a portátiles y dispositivos de navegación GPS. Hay más teléfonos móviles conectados a Internet que personas en el mundo (Hootsuite, 2022). Los teléfonos inteligentes han democratizado el acceso a Internet y han generado nuevas oportunidades de negocio.

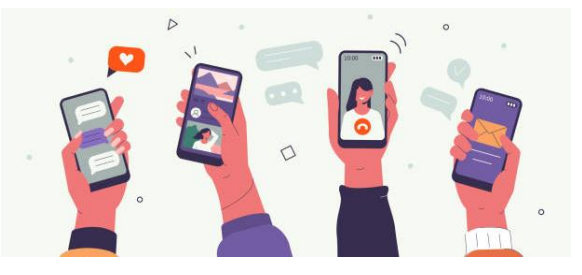

Fuente: istockphoto.com

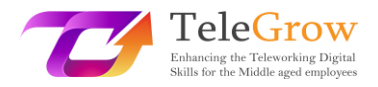

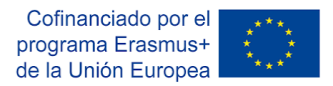

Las redes de comunicación que conectan estos dispositivos se denominan tecnologías inalámbricas. Hay diferentes tipos:

- Red celular. Esta es la tecnología subyacente a los teléfonos móviles. 4G es el estándar actual para la mayoría de las comunicaciones inalámbricas. Es la evolución de GSM y 3G. La tecnología 5G se acerca y será 20 veces más rápida que el 4G. El estándar 5G permitirá nuevas aplicaciones como la realidad virtual y aumentada o la conducción autónoma.
- Wifi. Conecta dispositivos a Internet mediante enrutadores o routers.
- **Bluetooth.** Conecta dispositivos en distancias cortas, como auriculares, smartphones, altavoces, etc.

## **Cloud computing**

La computación en la nube (cloud computing) se refiere a la tecnología que permite el acceso remoto a recursos y servicios informáticos a través de una conexión a Internet. Permite el acceso al almacenamiento de datos, bases de datos, software, herramientas de desarrollo y capacidades de red, entre otros.

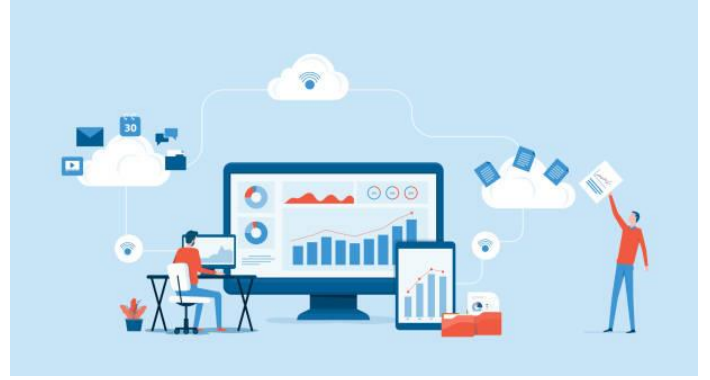

Source: istockphoto.com

Hay tres tipos de computación en la nube o **cloud computing**:

- Infrastructura como Servicio (**IaaS**). Brinda la posibilidad de alquilar infraestructura de TI: servidores, almacenamiento, sistema operativo, etc.
- Platforma como Servicio (**PaaS**). Proporciona una plataforma para desarrollar, probar y entregar cualquier aplicación de software.
- Software como Servicio (**SaaS**). Permite conectarse y utilizar aplicaciones basadas en la nube a través de Internet pagando una cuota de suscripción

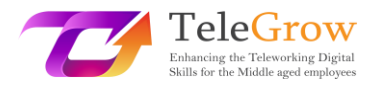

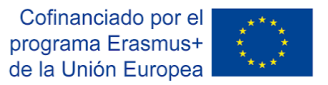

mensual o anual. Muchos softwares de negocios se distribuyen sobre la base de SaaS: ERP (planificación de recursos empresariales), CRM (gestión de relaciones con el cliente), software ofimático como procesadores de datos u hojas de cálculo, software de análisis comercial, etc.

#### **Beneficios de la computación en la nube o cloud computing**

La computación en la nube se ha vuelto muy popular frente al modelo on-premise debido a las enormes ventajas que tiene para empresas y usuarios:

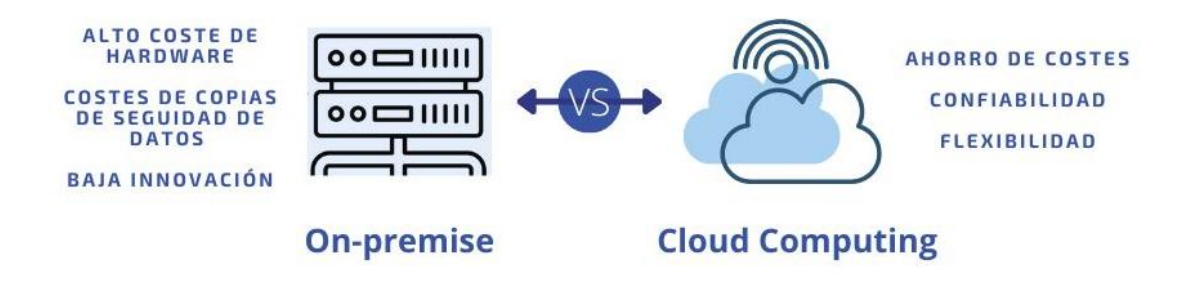

# **On-premise versus Cloud Computing** Fuente: own elaboration

- **Ahorro de costes**. Este es el beneficio más importante en comparación con el modelo on-premise, ya que evita tener que invertir en equipos físicos que se vuelven obsoletos con el tiempo y requieren mantenimiento. Esta responsabilidad de la inversión y mantenimiento de los equipos se transfiere al proveedor del servicio de computación en la nube.
- **Flexibilidad.** El cloud computing aporta escalabilidad para adaptar los recursos a las necesidades reales de las empresas y de pago por uso. Proporciona espacio de almacenamiento ilimitado, ya que no necesitas invertir en discos duros costosos, sino que puedes actualizar el espacio de almacenamiento pagando una tarifa mínima.
- **Movilidad y colaboración.** Esta tecnología te permite acceder a información y software cuando y donde quieras, solo con una conexión a Internet. Facilita el

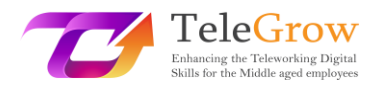

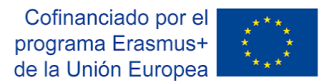

trabajo y la colaboración con personas de todo el mundo que pueden acceder de forma fácil y segura a los datos almacenados en la nube.

- **Confiabilidad.** La copia de seguridad y la recuperación de datos son más fáciles y económicos cuando se almacenan en la nube. El proveedor de la nube garantiza este servicio.
- **Innovación.** Este es uno de los beneficios más importantes, ya que los proveedores de computación en la nube invierten continuamente en mejoras que se implementan para todos los clientes.

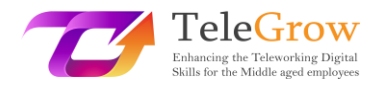

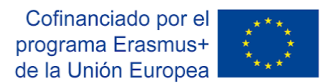

# <span id="page-25-0"></span>Capítulo 4: Almacenamiento de datos

Los datos generados por las empresas o por nosotros, personal o profesionalmente, deben almacenarse y recuperarse para su uso posterior. Los datos se pueden almacenar en dispositivos de almacenamiento físicos o virtuales.

#### **Dispositivos de almacenamiento físicos**

- **No portátil.** Los ordenadores portátiles están equipados con un disco duro que le permiten guardar los documentos con los que trabajamos. Tradicionalmente, los ordenadores usaban discos duros internos HDD (Hard Disk Drive) que se caracterizaban por ser mecánicos. Actualmente se han generalizado los SSD (Solid State Drive) que llevan memoria flash, porque son más rápidos, más fiables y tienen una vida útil más larga.
- **Portátil.** A veces necesitamos llevar información con nosotros para usarla en otro ordenador o para hacer una copia de respaldo. En este caso, podemos utilizar sistemas de almacenamiento extraíbles que se conectan al puerto USB de nuestro ordenador. Son **pendrives**. Son bastante económicos, dependiendo de su capacidad de almacenamiento, y fáciles de usar.

#### **Almacenamiento en la nube**

El almacenamiento en la nube es el servicio más común de la computación en la nube o cloud computing. La información se guarda en servidores en Internet utilizando una cuenta con un servicio en la nube. Este servicio permite acceder a los datos desde cualquier lugar con un ordenador que tenga conexión a Internet, compartir datos con otros usuarios y colaborar, y también hacer copias de seguridad.

Es un servicio que ha tenido una gran adopción a nivel empresarial pero también a nivel de usuario, para uso personal y profesional. Algunas de las aplicaciones más populares son Google Drive, iCloud Drive, Dropbox y Microsoft One-Drive. Estas plataformas cuentan con aplicaciones móviles que permiten acceder fácilmente a sus datos desde nuestros dispositivos móviles (smartphones, tablets,…).

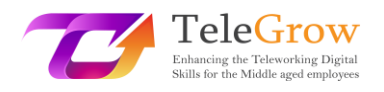

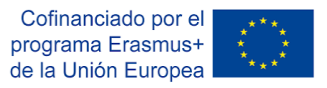

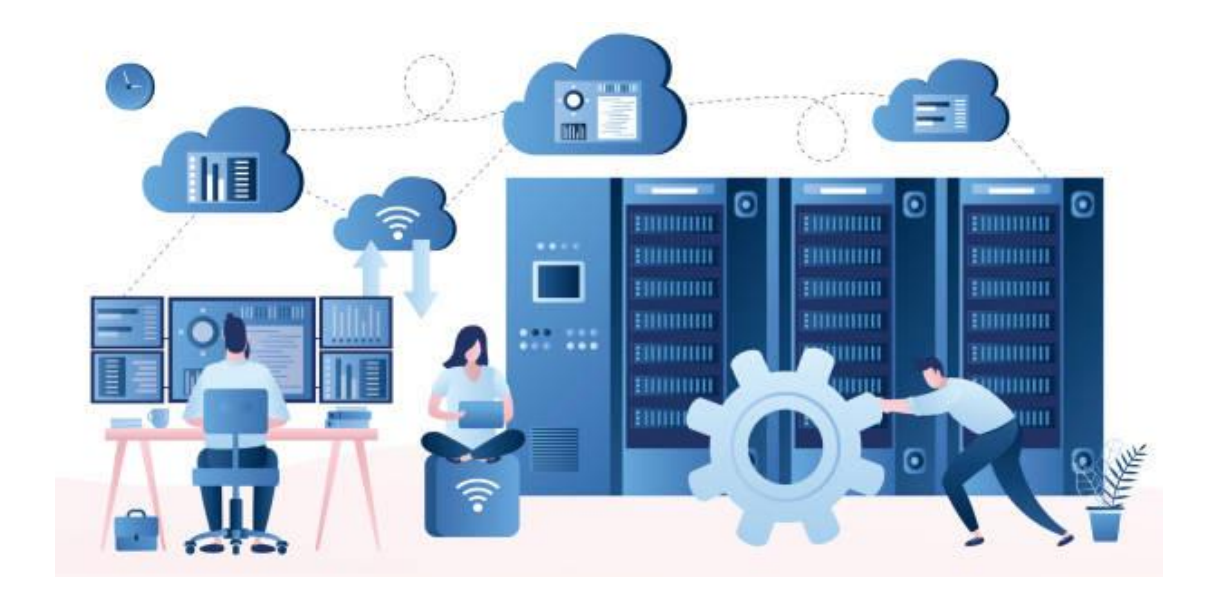

#### Fuente: istockphoto.com

#### **Medidas de la información digital**

Un bit es la unidad de información más pequeña en computación. Un bit solo puede tener dos valores: 0 o 1, correspondientes a los valores eléctricos de apagado o encendido, respectivamente. Los bits son la base del almacenamiento de datos.

Los bits se agrupan en 8 para formar un byte. Un byte puede representar un carácter ASCII, como "f". Un kilobyte (Kb) son 1,024 bytes (que son 2<sup>10</sup>). Los dispositivos de almacenamiento y la memoria de los ordenadores suelen medirse en megabytes (Mb) y gigabytes (Gb), aunque la capacidad de los sistemas de almacenamiento actuales ha aumentado considerablemente, pudiendo almacenar petabytes y terabytes de datos a un coste reducido.

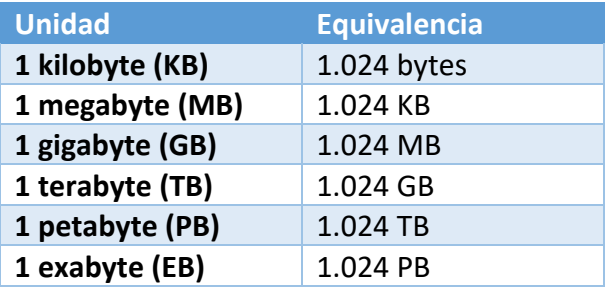

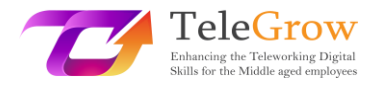

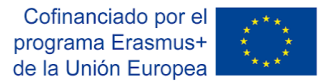

## **Sistema de archivos de ordenador**

Un sistema de archivos de ordenador determina cómo se nombran los archivos y dónde se colocan lógicamente para su almacenamiento y recuperación. Los sistemas de archivos dependen de los sistemas operativos (SO), como Microsoft Windows, macOS y Linux.

Los datos se almacenan en archivos que se organizan en carpetas y subcarpetas. Para ubicar un archivo, el ordenador necesita la **ruta** al archivo desde la parte superior de la **jerarquía** de carpetas, llamada raíz.

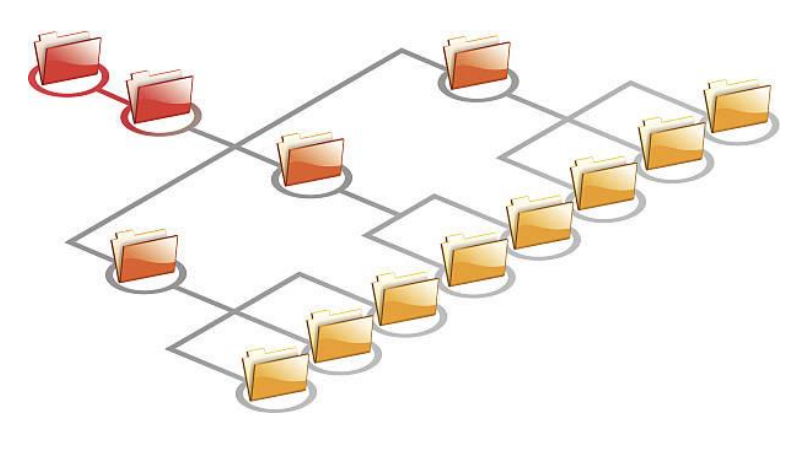

**Jerarquía de sistema de archivos de ordenador** Fuente: istockphoto.com

Cada archivo almacenado en un ordenador tiene una extensión que determina el tipo de archivo y su uso. Una **extensión de archivo** se compone de 3 o 4 letras, y se coloca al final del archivo siguiendo el carácter "."

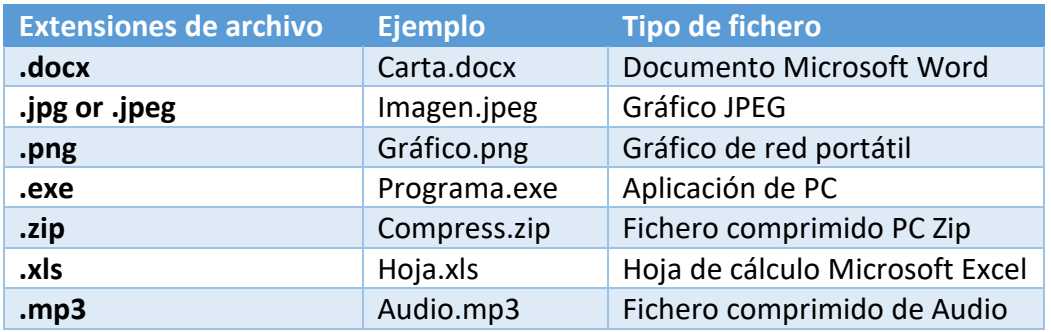

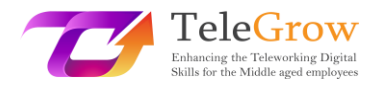

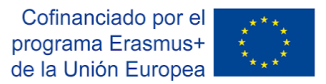

Una extensión de un archivo generalmente se asocia con una aplicación. Cuando haces doble clic en un archivo, el sistema operativo busca el programa que tiene asociada la extensión para abrirlo. El mismo tipo de archivo puede ser abierto por más de un programa. En el sistema operativo Windows, puedes configurar el programa predeterminado asociado con una extensión de archivo particular desde el panel de control.

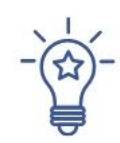

# **Cómo organizar tus ficheros**

Trabajamos con muchos archivos; relacionados con el trabajo (como clientes e informes), con el ocio (como música y fotos) y la gestión personal (como facturas y proyectos). Organizar y nombrar archivos de manera consistente facilita nuestro trabajo y nos ahorra tiempo. Sigue estos consejos:

- **Ten una forma común de nombrar archivos y carpetas.**
	- o Usa nombres cortos.
	- o Utiliza abreviaturas o sufijos para describir el contenido de la carpeta o el archivo.
	- o Agrúpalos por año, por nombre de proyecto o por cliente.
	- o Usa letras mayúsculas o símbolos especiales como \_
- **Organiza los archivos en carpetas y subcarpetas**, agrupando los archivos por proyectos, años y el contenido de los archivos, por ejemplo, presupuestos, marketing, finanzas, etc.
- **Mantén más a mano las carpetas y los archivos** con los que trabajas creando accesos directos desde tu escritorio.
- **Comprobar, borrar y limpiar.** Los sistemas de almacenamiento actuales ofrecen una capacidad inimaginable. Pero es importante hacer una revisión periódica para eliminar lo que ya no nos sirve o copiarlo a un dispositivo de almacenamiento externo.

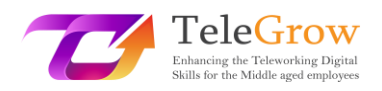

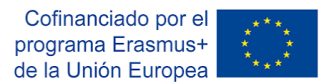

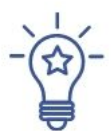

# **Cómo utilizar un servicio de almacenamiento en la nube**

Para comenzar a utilizar un servicio de almacenamiento en la nube como Dropbox, OneDrive o Google Drive, debes registrarte para crear una cuenta. Elige un nombre de usuario y una contraseña segura. Puedes comenzar utilizando un plan gratuito o uno de pago con más capacidad de almacenamiento y funcionalidades.

El almacenamiento en la nube facilita la sincronización de archivos, compartirlos, mantener múltiples versiones y realizar copias de seguridad. La flexibilidad que ofrecen estos sistemas casi ha reemplazado a las unidades físicas de almacenamiento.

Estas son las principales funcionalidades que puedes encontrar en estos servicios:

- **Subir y descargar archivos.** Mientras usas un servicio de almacenamiento en la nube, deberás descargar y cargar archivos. **Descargar** significa obtener una copia del archivo en tu ordenador. **Cargar** significa almacenar una copia de un archivo de tu ordenador en el servicio de almacenamiento en la nube.
- **Sincronizar carpetas.** Esta característica es muy interesante porque permite hacer una copia exacta de una carpeta de tu ordenador en la nube, y mantenerla sincronizada automáticamente. De esta forma, cualquier cambio que realices en la nube o localmente se actualizará en ambas ubicaciones. También sirve como respaldo o copia de seguridad.
- **Colaboración.** Los sistemas de almacenamiento en la nube permiten **compartir archivos y carpetas** fácilmente, generando un enlace que puedes enviar por correo electrónico. Este enlace permite a las personas usuarias: ver el archivo, descargarlo o editarlo.
- **Versionado**. Esta opción permite configurar el sistema de almacenamiento en la nube para conservar las versiones antiguas de los archivos. De esta forma, puede recuperar versiones anteriores de un archivo si las necesita.

Para mantener sus datos seguros y protegidos, lee las políticas del proveedor de almacenamiento en la nube. Suelen ofrecer una buena seguridad, pero es una buena práctica hacer una copia de tus datos en una unidad de almacenamiento física, por si pierdes el acceso o tienes cualquier otro problema.

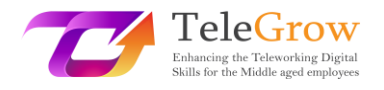

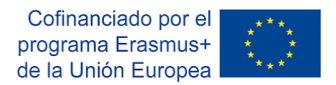

# <span id="page-30-0"></span>Capítulo 5: La 4ª Revolución Industrial

Estamos inmersos en la Cuarta Revolución Industrial, caracterizada por el avance de tecnologías emergentes que desafían el status quo y el mundo tal como lo conocemos. Este término fue acuñado por primera vez por Klaus Swab, fundador del Foro Económico Mundial, en 2016.

A lo largo de la historia, hemos vivido cuatro revoluciones industriales. Este concepto se utiliza cuando se producen cambios tecnológicos profundos y generalizados, capaces de transformar globalmente la base económica y social de los países.

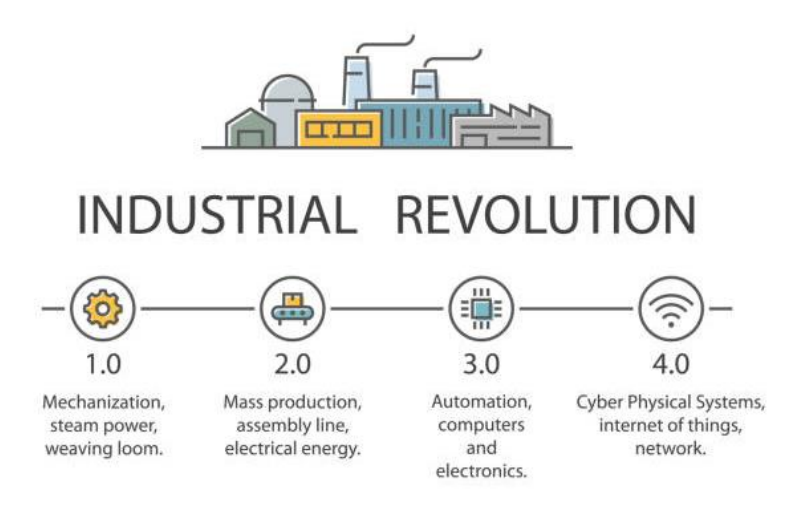

#### Fuente: istockphoto.com

"La Primera Revolución Industrial utilizó agua y vapor para mecanizar la producción. La segunda utilizó la energía eléctrica para crear una producción en masa. La tercera utilizó la electrónica y las tecnologías de la información para automatizar la producción. Ahora la *Cuarta Revolución Industrial* se construye sobre la tercera, la revolución digital que se viene produciendo desde mediados del siglo pasado. Se caracteriza por una fusión de tecnologías que está desdibujando las líneas entre las esferas física, digital y biológica". La Cuarta Revolución Industrial: qué significa y cómo [responder | Foro Económico Mundial \(weforum.org\)](https://www.weforum.org/agenda/2016/01/the-fourth-industrial-revolution-what-it-means-and-how-to-respond/)

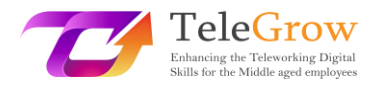

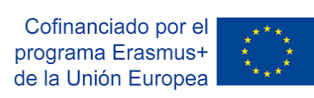

# Las tecnologías de la 4ª Revolución Industrial:

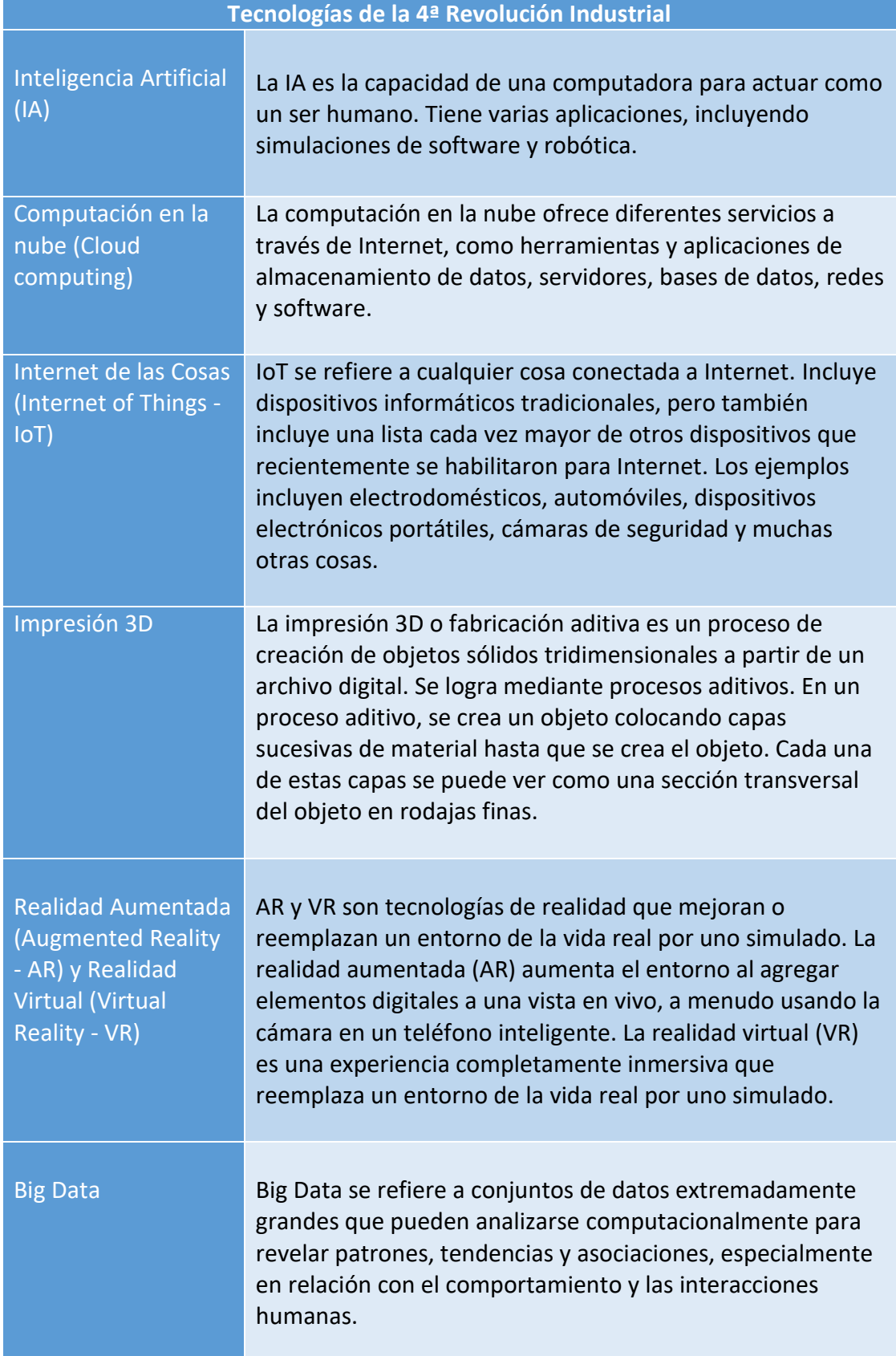

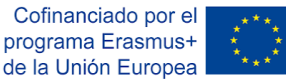

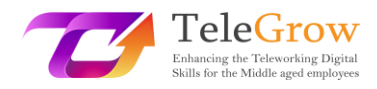

| Tecnologías de la 4 <sup>ª</sup> Revolución Industrial |                                                                                                    |
|--------------------------------------------------------|----------------------------------------------------------------------------------------------------|
| <b>Cadena de bloques</b><br>o Blockchain               | Una cadena de bloques es un libro de contabilidad digital<br>descentralizado, distribuido y, a menudo, público, que<br>consta de registros llamados bloques que se utilizan para<br>registrar transacciones en muchos ordenadores, de modo<br>que cualquier bloque involucrado no pueda modificarse<br>retroactivamente, sin la alteración de todos los bloques<br>posteriores. Blockchain es ampliamente utilizado por<br>criptomonedas, como bitcoins. Las cadenas de bloques<br>privadas se utilizan con fines comerciales. |
| <b>CoBot</b>                                           | Un CoBot es un robot colaborativo, que se utiliza junto con<br>humanos, a menudo en entornos de producción,<br>fabricación o industriales. Las aplicaciones de cobot<br>contrastan con las aplicaciones de robots industriales<br>tradicionales en las que los robots están aislados del<br>contacto humano.                                                                                                    |
| <b>Gemelos Digitales</b>                               | Un gemelo digital es una representación digital de una<br>entidad o sistema del mundo real. Es un modelo virtual de<br>alta complejidad que es la contrapartida del físico. El<br>gemelo digital recibe información de los sensores que<br>recopilan datos del producto/sistema físico para simular el<br>objeto físico en tiempo real, lo que ofrece información<br>sobre el rendimiento y los posibles problemas.                                                                                                    |

Fuente: Wikipedia, Gartner IT Glossary and Techterms

Todos estos avances tecnológicos generan visiones controvertidas sobre sus implicaciones para el futuro del empleo. Se han publicado algunos informes advirtiendo de la desaparición del 40% de los puestos de trabajo tal y como los conocemos ahora debido a la robótica y la automatización.

Esto implica un gran reto para el que tenemos que prepararnos, recualificándonos y superándonos, pero sobre todo afrontándolo con la mente abierta para reinventar nuestros roles actuales, aprovechando todo el potencial disruptivo de estas tecnologías.

**La Cuarta Revolución Industrial tiene el potencial de elevar los niveles de ingresos globales y mejorar la calidad de vida de las poblaciones de todo el mundo.**

*Klaus Schwab, Fundador y Presidente Ejecutivo del Foro Económico Mundial y autor de "La Cuarta Revolución Industrial".*

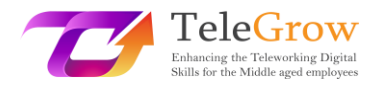

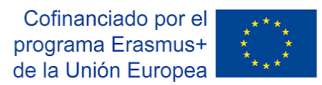

# <span id="page-33-0"></span>Capítulo 6: Actividades prácticas y herramientas útiles

#### Actividades prácticas

- **1. Practica los pasos para una búsqueda de información efectiva.**
	- Formula la necesidad de información.
	- Selecciona las fuentes de información. Usa más de 3 fuentes.
	- Prepara la búsqueda y ejecutarla. Practica con la búsqueda avanzada.
	- Evalúa la información obtenida al realizar el Test CRAAP.
		- o Actualidad (**C**urrency)
		- o Relevancia (**R**elevance)
		- o Autoridad (**A**uthority)
		- o Precisión (**A**ccuracy)
		- o Finalidad (**P**urpose)

Usa la [versión digital](https://library.csuchico.edu/sites/default/files/craap-test.pdf) o e[l formato PDF](https://library.csuchico.edu/sites/default/files/craap-test.pdf) y contesta a todas las cuestiones sobre la información que has obtenido en la búsqueda.

Reflexiona sobre el proceso de búsqueda, las fuentes consultadas y la utilidad del test CRAAP para valorar la calidad y fiabilidad de la información obtenida como resultado de la búsqueda.

## **2. Aprende más términos técnicos.**

Hay muchos recursos disponibles para aprender términos de TI. Te proponemos poner a prueba tus conocimientos, practicar y aprender términos técnicos realizando cuestionarios.

Tech Terms Computer Dictionary (https://techterms.com/) es un sitio web que ofrece un diccionario en el que puede buscar y aprender términos de TI, y evaluar tus conocimientos realizando cuestionarios. Hay muchos disponibles y actualizados diariamente.

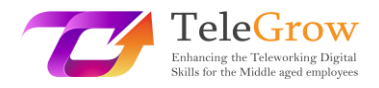

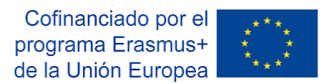

# **3. Comprueba tus Competencias Digitales.**

El Marco Europeo de Competencias Digitales para los Ciudadanos, DigComp 2.1. (Carrero et al. 2017), desarrollado por la Unión Europea, ofrece un modelo para mejorar las competencias digitales de los ciudadanos. Este marco te permitirá autoevaluar tus habilidades, identificar brechas, establecer objetivos de mejora e identificar oportunidades de capacitación.

Este marco identifica 21 competencias, en cinco áreas clave:

- 1. Información y alfabetización de datos
- 2. Comunicación y colaboración
- 3. Creación de contenidos digitales
- 4. Seguridad Online / Ciberseguridad
- 5. Resolución de problemas digitales

Utiliza la herramienta de autoevaluación **Test your digital skills** para obtener un informe con tu puntuación en cada una de las 5 áreas mencionadas. Los resultados se pueden almacenar en la Plataforma de Empleos y Competencias Digitales (Digital Skills and Jobs Platform) o en tu perfil Europass. La plataforma también sugiere oportunidades abiertas de capacitación en línea para mejorar. El testse puede realizar varias veces para monitorear el progreso. Esta herramienta es el resultado de un proyecto financiado por el Parlamento Europeo.

Comprueba tus habilidades digitales [\(Test your digital skills | Digital Skills & Jobs](https://digital-skills-jobs.europa.eu/en/digital-skills-assessment)  [Platform \(europa.eu\)\)](https://digital-skills-jobs.europa.eu/en/digital-skills-assessment)

- Crea un usuario de la UE o introdúcelo si ya tienes uno.
- Realiza el test
- Consulta y descarga tus resultados. Puedes hacerlo en cualquier momento a través de tu perfil de la Plataforma.
- Explora los cursos sobre habilidades digitales propuestos.

También puedes buscar un MOOC (Massive Open Online Courses) en alguna de las plataformas disponibles. Los MOOC son cursos a distancia, accesibles a través de Internet, a los que puede apuntarse cualquier persona y que no tienen límite en el

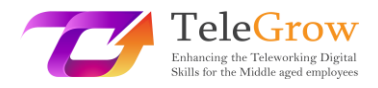

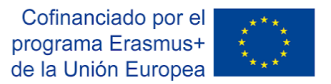

número de participantes. Consulta plataformas como: Coursera, EdX, MiriadaX, Future Learn y Google Activate.

# Enlaces útiles

- Glosarios de términos técnicos Wikipedia[: https://www.wikipedia.org/](https://www.wikipedia.org/) Gartner:<https://www.gartner.com/en/information-technology/glossary> Techterms:<https://techterms.com/>
- Los fundamentos de las redes de ordenadores <https://www.ibm.com/cloud/learn/networking-a-complete-guide>
- Tutorial gratuito de habilidades informáticas básicas https://edu.gcfglobal.org/en/basic-computer-skills/
- Plataformas MOOC (Massive Open Online Courses)
	- o Coursera: https://www.coursera.org/
	- o EdX: https://www.edx.org/
	- o Future Learn: https://www.futurelearn.com/
	- o Google Activate:<https://learndigital.withgoogle.com/activate/courses>
	- o MiriadaX: https://miriadax.net/home
- Documental de la 4ª Revolución Industrial

Documental: [https://www.weforum.org/videos/documentary-the-fourth](https://www.weforum.org/videos/documentary-the-fourth-industrial-revolution)[industrial-revolution](https://www.weforum.org/videos/documentary-the-fourth-industrial-revolution)

Vídeo corto[: https://www.weforum.org/videos/the-fourth-industrial-](https://www.weforum.org/videos/the-fourth-industrial-revolution)

[revolution](https://www.weforum.org/videos/the-fourth-industrial-revolution)

Página web:<https://www.weforum.org/focus/fourth-industrial-revolution>

Estrategia digital de la Unión Europea.

Shaping Europe's digital future. [https://digital-strategy.ec.europa.eu/en.](https://digital-strategy.ec.europa.eu/en) Web official de la Unión Europea.

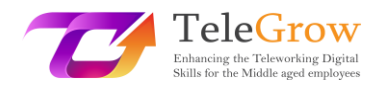

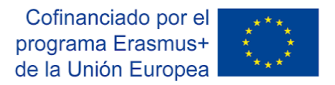

# <span id="page-36-0"></span>4. Referencias

Carretero, S., Vuorikari, R., & Punie, Y. (2017). DigComp 2.1: The Digital Competence Framework for Citizens with eight proficiency levels and examples of use (No. JRC106281). Joint Research Centre (Seville site).

Christensson, P. (2010, December 1). Definición de Inteligencia Artificial y otros términos. Recuperado el 11 Mayo de 2022, desde [https://techterms.com](https://techterms.com/)

Digital skills and jobs | Shaping Europes digital future (2022, March 20<sup>th</sup>). DG Connect (Europa.eu). Recuperado desde [https://digital](https://digital-strategy.ec.europa.eu/en/policies/digital-skills-and-jobs)[strategy.ec.europa.eu/en/policies/digital-skills-and-jobs](https://digital-strategy.ec.europa.eu/en/policies/digital-skills-and-jobs)

Free Basic Computer Skills Tutorial at GCFGlobal. (n.d.). GCFGlobal.Org. Recuperado el 13 de Mayo de 2002, desde <https://edu.gcfglobal.org/en/basic-computer-skills/>

Glosario de Tecnologías de la Información de Gartner (n.d.). Definición de Gemelos Digitales y otros conceptos. Gartner. Recuperado el 13 de Mayo de 2022, desde <https://www.gartner.com/en/information-technology/glossary/digital-twin>

Hootsuite Inc. (2022). Digital 2022 – Cuadro de Mando Social Media Marketing & Gestión. Hootsuite. Recuperado el 25 Mayo de 2022 desde <https://www.hootsuite.com/resources/digital-trends>

Alfabetización Informacional y calidad de las fuentes: Guia para Estudiantes. (n.d.). Madison College Libraries. Recuperado el 13 Mayo de 2022, desde <https://libguides.madisoncollege.edu/InfoLitStudents/quality>

Klaus Schwab Founder And Executive Chairman, World Economic Forum. (2016, January 14). La 4ª Revolución industrial: qué significa y cómo responder. World Economic Forum. Recuperado el 13 de Mayo de 2022, desde [https://www.weforum.org/agenda/2016/01/the-fourth-industrial-revolution-what](https://www.weforum.org/agenda/2016/01/the-fourth-industrial-revolution-what-it-means-and-how-to-respond/)[it-means-and-how-to-respond/](https://www.weforum.org/agenda/2016/01/the-fourth-industrial-revolution-what-it-means-and-how-to-respond/)

Networking. (n.d.). Los fundamentos de las redes de ordenadores. Recuperado el 13 Mayo de 2022, desde [https://www.ibm.com/cloud/learn/networking-a-complete](https://www.ibm.com/cloud/learn/networking-a-complete-guide)[guide](https://www.ibm.com/cloud/learn/networking-a-complete-guide)

Guías de Investigación: Tutoriales HOWLER: Tutorial del test CRAAP (n.d.). Madison College Libraries. Recuperado el 13 de Mayo, 2022 desde <https://libguides.madisoncollege.edu/HOWLER/CRAAP>

Shaping the digital transformation in Europe | Shaping Europe's digital future. ISBN 978-92-76-19509-2. Recuperado el 20 de Marzo de 2022, desde [https://digital](https://digital-strategy.ec.europa.eu/en/library/shaping-digital-transformation-europe)[strategy.ec.europa.eu/en/library/shaping-digital-transformation-europe](https://digital-strategy.ec.europa.eu/en/library/shaping-digital-transformation-europe)

Wikipedia. (n.d.). Blockchain y otros conceptos. Wikipedia. Recuperado el 11 de Mayo de 2022, desde<https://en.wikipedia.org/wiki/Blockchain>